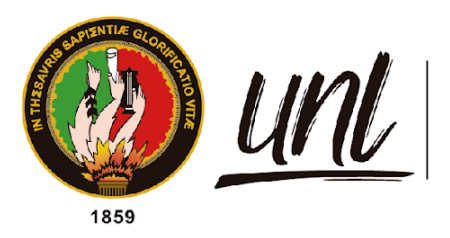

Universidad<br>**Nacional**<br>**de Loja** 

# **Universidad Nacional de Loja**

**Facultad de Educación, el Arte y la Comunicación** 

**Carrera de Pedagogía de las Ciencias Experimentales**

<span id="page-0-0"></span>**Aplicaciones ofimáticas que utilizan los docentes en el proceso de enseñanzaaprendizaje en la Unidad Educativa Fiscomisional Manuel Ignacio Monteros Valdivieso. Año lectivo 2022-2023.**

> **Trabajo de Integración Curricular previo a la obtención del título de Licenciado en Pedagogía de la Informática.**

# **AUTOR:**

Miguel Angel Chocho Valarezo.

# **DIRECTORA:**

Ing. María de los Angeles Coloma Andrade. Mg. Sc.

Loja - Ecuador

2023

# **Certificación**

<span id="page-1-0"></span>Loja, 27 de junio del 2023

# Ing. María de los Ángeles Coloma Andrade Mg. Sc. **DIRECTORA DEL TRABAJO DE INTEGRACIÓN CURRICULAR**

# **C E R T I F I C O:**

Que he revisado y orientado todo proceso de la elaboración del Trabajo de Integración Curricular denominado: **Aplicaciones ofimáticas que utilizan los docentes en el proceso de enseñanza-aprendizaje en la Unidad Educativa Fiscomisional Manuel Ignacio Monteros Valdivieso. Año lectivo 2022-2023.,** de autoría del estudiante Miguel Angel Chocho Valarezo, con cédula de identidad Nro. **0922962774** previa a la obtención del título de **Licenciado en Pedagogía de la Informática**, una vez que el trabajo cumple con todos los requisitos exigidos por la Universidad Nacional de Loja para el efecto, autorizo la presentación para la respectiva sustentación y defensa.

de los Angeles Coloma Andrade Mg. Sc. DIRECTORA DEL TRABAJO DE INTEGRACIÓN CURRICULAR

# **Autoría**

<span id="page-2-0"></span>Yo, **Miguel Angel Chocho Valarezo**, declaro ser autor del presente Trabajo de Integración Curricular y eximo expresamente a la Universidad Nacional de Loja y a sus representantes jurídicos de posibles reclamos y acciones legales, por el contenido del mismo. Adicionalmente acepto y autorizo a la Universidad Nacional de Loja la publicación de mí del Trabajo de Integración Curricular en el Repositorio Digital Institucional – Biblioteca Virtual.

**Firma:**

<span id="page-2-1"></span>**Cédula de Identidad:** 0922962774 **Fecha:** 03 de julio 2023 **Correo electrónico:** [miguel.chocho@unl.edu.ec](mailto:miguel.chocho@unl.edu.ec) **Teléfono :** 0980747081

**Carta de autorización por parte del autor para la consulta de producción parcial o total, y/o publicación electrónica del texto completo, del Trabajo de Integración Curricular**

Yo **Miguel Angel Chocho Valarezo** declaro ser autor del Trabajo de Integración Curricular denominado: **Aplicaciones ofimáticas que utilizan los docentes en el proceso de enseñanza-aprendizaje en la Unidad Educativa Fiscomisional Manuel Ignacio Monteros Valdivieso. Año lectivo 2022-2023.,** como requisito para optar el título de **Licenciado en Pedagogía de la Informática**; autorizo al sistema Bibliotecario de la Universidad Nacional de Loja para que con fines académicos muestre la producción intelectual de la Universidad, a través de la visibilidad de su contenido de la siguiente manera en el Repositorio Institucional.

Los usuarios pueden consultar el contenido de este trabajo en el Repositorio Institucional, en las redes de información del país y del exterior, con las cuales tenga convenio la Universidad.

La Universidad Nacional de Loja, no se responsabiliza por el plagio o copia del Trabajo de Integración Curricular que realice un tercero.

Para constancia de esta autorización, en la ciudad de Loja, a los tres días del mes julio del dos mil veintitrés.

**Firma:**

**Autor:** Miguel Angel Chocho Valarezo. **Cédula:** 0922962774 **Dirección:** Barrio Obra-Pía (Av. Villonaco) **Correo electrónico:** [miguel.chocho@unl.edu.ec](mailto:miguel.chocho@unl.edu.ec) **Teléfono:** 0723262774 / 0980747081

# **DATOS COMPLEMENTARIOS:**

# **Director del Trabajo de Integración Curricular:**

Ing. María de los Angeles Coloma Andrade. Mg. Sc.

# **Dedicatoria**

<span id="page-4-0"></span>Quiero expresar mi gran gratitud a Dios que me ha cuidado y me ha dado fortaleza para seguir adelante, estando siempre a mi lado para poder superar obstáculos que se han presentado en el transcurso de mi vida.

A mis padres Jorge Chocho y Marisol Valarezo, por su amor, trabajo y sacrificio en todos estos años, gracias a ti logrado llegar hasta aquí y convertirme en lo que soy. A mis hermanos Raisa y Jorge por estar siempre presentes, acampándome y por el apoyo moral, el cual me brindar día a día.

A todos a las personas que me he apoyado y han hecho que la presente investigación se realice con éxito en especial a aquellos que nos abrieron las puertas y compartieron sus conocimientos.

*Miguel Angel Chocho Valarezo.*

# **Agradecimiento**

<span id="page-5-0"></span>En primer lugar, quisiera agradecer a mi madre y padre quien me han ayudado y apoyado en todo mi producto, en enseñarme buenos valores, en ser mi inspiración de perseverancia y trabajo. También, a todos los docentes de la carrera de Pedagogía de las Ciencias Experimentales Informática por compartir sus conocimientos con gran vocación y velo por nuestro bienestar, resaltando mi gratitud a la Ingeniera María de los Angeles Coloma y a la Ingeniera Fanny Soraya Zúñiga.

# *Miguel Angel Chocho Valarezo.*

<span id="page-6-1"></span><span id="page-6-0"></span>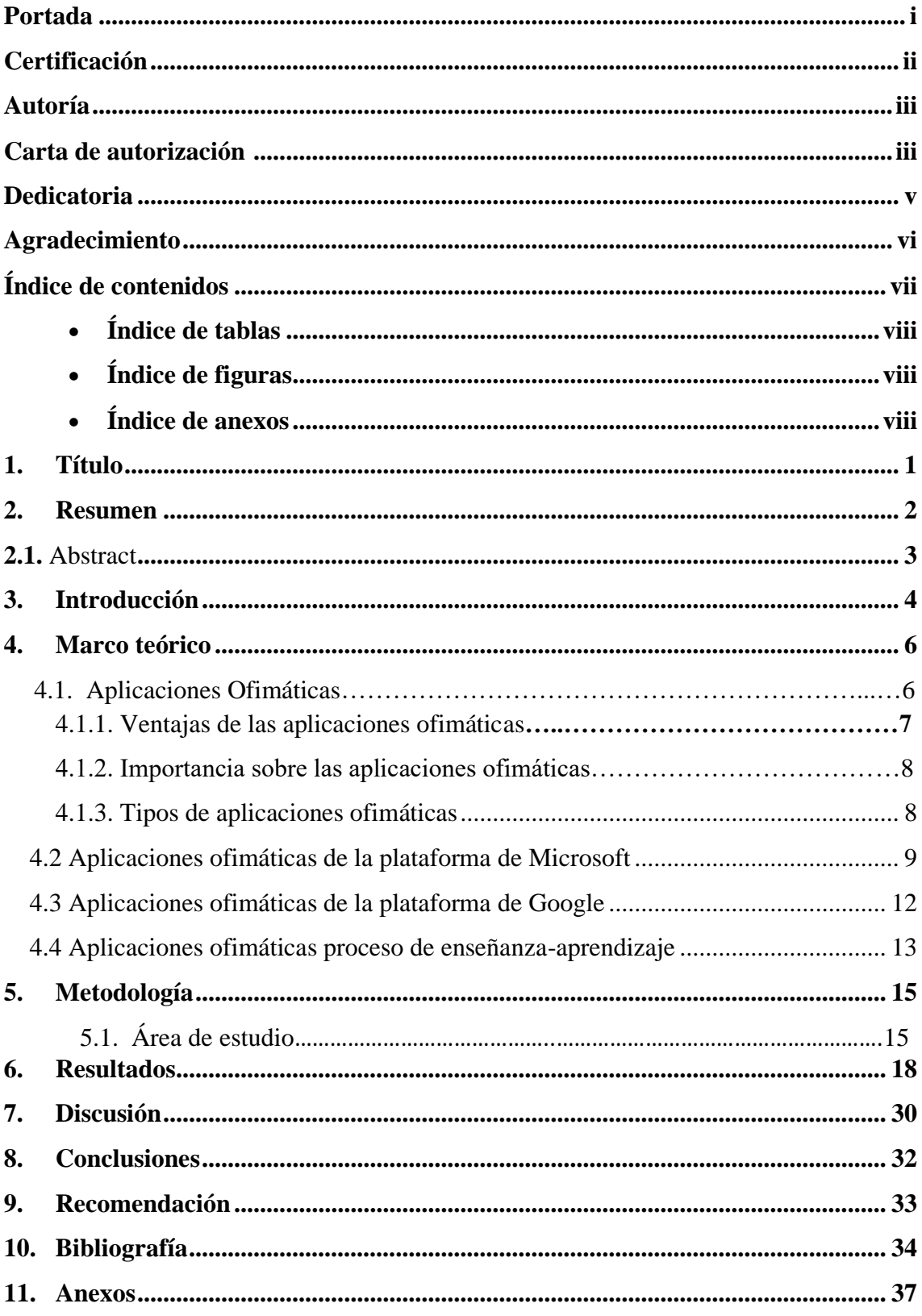

# Índice de contenidos

# **Índice de tablas:**

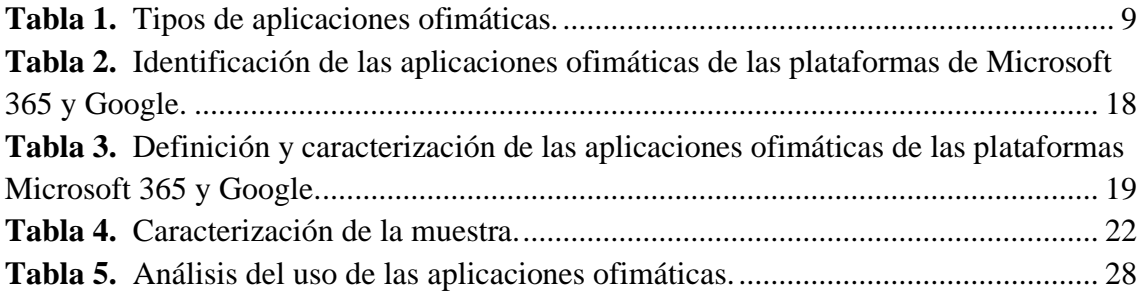

# <span id="page-7-0"></span>**Índice de figuras:**

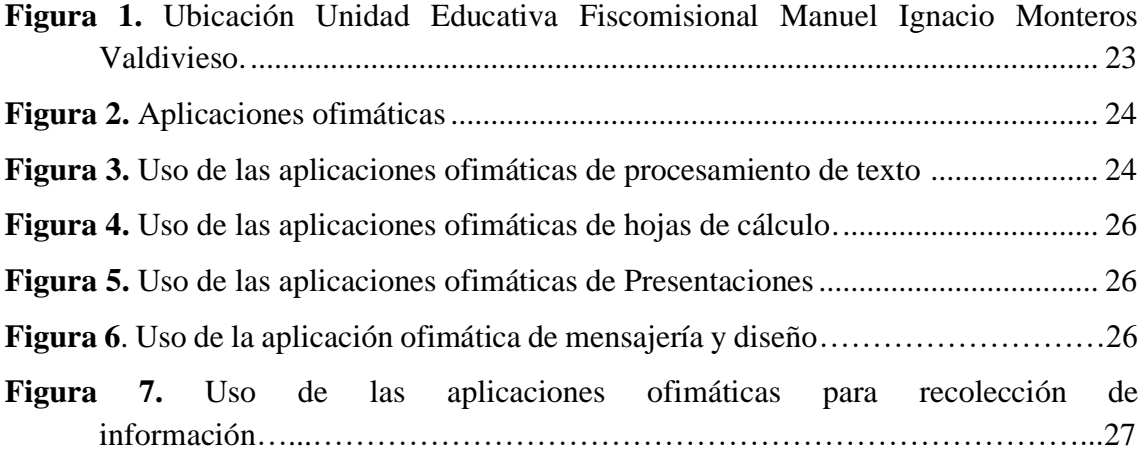

# <span id="page-7-1"></span>**Índice de anexos:**

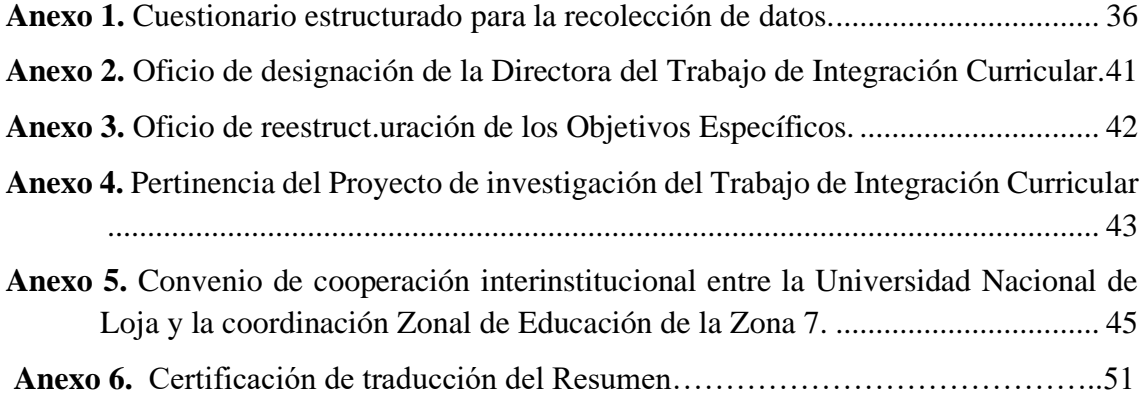

# **1. Título**

<span id="page-8-0"></span>**Aplicaciones ofimáticas que utilizan los docentes en el proceso de enseñanzaaprendizaje en la Unidad Educativa Fiscomisional Manuel Ignacio Monteros Valdivieso. Año lectivo 2022-2023.**

#### **2. Resumen**

<span id="page-9-0"></span>El presente Trabajo de Integración Curricular se centra en una investigación dentro del campo de la pedagogía de la informática, así mismo, brinda un aporte en el área de la ofimática aplicada en la educación, considerando que esta tecnología tiene varias funcionalidades que a los pedagogos les permiten administra, organizar e innovar el proceso de enseñanza-aprendizaje, debido a que actualmente existe una amplia gama de plataformas que brindan estos servicios. Este estudio tiene como objetivo analizar las aplicaciones ofimáticas que utilizan los docentes en el proceso de enseñanza-aprendizaje en la Unidad Educativa Fiscomisional Manuel Ignacio Monteros Valdivieso en el año lectivo 2022-2023. Esta investigación tiene como pilar al método deductivo, con enfoque cuantitativo y el alcance exploratorio-descriptivo, la población analizada consto de 46 docentes, tomando una muestra de 35 participantes que corresponden a todos los niveles de educación que ofrece la institución educativa. Para la recolección de información relevante se elaboró un cuestionario de base estructurada con información sostenida de autores y plataformas oficiales de Microsoft 365 y Google, además para su aplicación se ocupó la técnica de la encuesta. Consecuentemente, los resultados revelaron que existen 10 aplicaciones que se pueden usar en los entornos educativos, además en las aplicaciones analizadas dentro del estudio se logró identificar que dos aplicaciones de procesamiento de texto son siempre usadas por los docentes, en concordancia se recomienda a los autores educativos (autoridades y docentes) gestionar cursos de capacitación con el propósito de fortalecer el uso de las aplicaciones ofimáticas en su labor profesional.

**Palabras claves:** Aplicaciones, ofimáticas, enseñanza, aprendizaje.

#### **Abstract**

<span id="page-10-0"></span>This Curricular Integration Study focuses on a research within the field of Informatics Pedagogy, likewise, it provides a contribution in the area of office automation applied in education, considering that this technology has several functionalities that allow pedagogues to manage, organize and innovate the teaching-learning process, since there is currently a wide range of platforms that provide these services. This study aims to analyze the office automation applications used by teachers in the teaching-learning process at the Unidad Educativa Fiscomisional Manuel Ignacio Monteros Valdivieso in the school year 2022-2023. This research is based on the deductive method, with a quantitative approach and an exploratory-descriptive scope, the population analyzed consisted of 46 teachers, taking a sample of 35 participants corresponding to all levels of education offered by the educational institution. For gathering relevant information, a structured questionnaire was elaborated with information supported by authors and official platforms of Microsoft 365 and Google, and the survey technique was used for its application. Consequently, the results revealed that there are 10 applications that can be used in educational environments, in addition to the applications analyzed in the study it was possible to identify that two-word processing applications are always used by teachers. Accordingly, it is recommended that the educational authors (authorities and teachers) manage training courses in order to strengthen the use of office applications in their professional work.

**Keywords:** Applications, learning, office automation, teaching.

#### **3. Introducción**

<span id="page-11-0"></span>Las aplicaciones ofimáticas son utilizadas en las labores tanto administrativas como académicas, ayudan a automatizar, optimizar, mejorar tareas y transmitir digitalmente la información necesaria o actividades, además, ayudan al estudiante a desenvolverse con habilidades digitales en el aula de clases e innovar su aprendizaje. En este sentido se plantea el presente Trabajo de Integración Curricular titulado "Aplicaciones ofimáticas que utilizan los docentes en el proceso de enseñanza-aprendizaje en la Unidad Educativa Fiscomisional Manuel Ignacio Monteros Valdivieso. Año lectivo 2022-2023".

Considerando a las herramientas ofimáticas como un pilar en la educación los docentes deben ser capaces de utilizarlas para optimizar el proceso de aprendizaje de sus estudiantes, por ello la presente investigación parte de la problemática establecida del autor Bajaña (2020) de la Universidad César Vallejo (Perú) realiza un estudio en la Unidad Educativa de Daule Guayas (Ecuador), donde menciona que los docentes en su mayoría tienen poca preparación con respecto al uso de aplicaciones ofimáticas en el proceso de enseñanza-aprendizaje, debido que carecen de conocimientos suficientes para aplicar con pertinencia estas herramientas tecnológicas en cada una de las áreas curriculares desde una visión pedagógica e innovadora.

Se conceptualiza al presente Trabajo de Integración Curricular en el campo educativo, desde el cuarto objetivo de desarrollo sostenible de las Naciones Unidas (2018), materiales de aprendizajes de recursos educativos y el fortalecimiento de las competencias digitales docentes. Por otra parte, Jaramillo y Vilela (2017), destacan que el uso de las aplicaciones ofimáticas se está consolidando cada vez más en el proceso de enseñanza aprendizaje, las mismas que son aprovechadas por los actores del proceso educativo debido a su amplio acceso.

Adicionalmente, es relevante destacar que el uso adecuado de las herramientas ofimáticas por parte de los docentes permite desarrollar integralmente los aprendizajes de los estudiantes (Aldaz y Calispa, 2022), además el autor Campozano (2020) afirma que estas herramientas se han convertido en una estrategia pedagógica para el desarrollo de competencias tecnológicas de los docentes, por ello su aplicación es indispensable en el proceso de enseñanza.

Sin embargo, aún existe poca claridad sobre el uso e inserción de las aplicaciones ofimáticas en el proceso enseñanza-aprendizaje, la Organización de las Naciones Unidas para la Cultura, las Ciencias y la Educación UNESCO (s.f.), en su informe mundial de la educación plantea el profundo impacto de las Tecnologías de la Información y Comunicación (TIC) para desarrollar aprendizajes significativos mediante herramientas digitales que promuevan el diálogo, la resolución de problemas y análisis.

En el ámbito académico este Trabajo de Integración Curricular se basa en las líneas de investigación de la Carrera de Pedagogía de las Ciencias Experimentales Informática (Labanda et al., 2022), específicamente en la primera línea de investigación: Pedagogía y Tecnología en educación, la cual "fundamenta epistemológica y filosóficamente la labor docente, tornando corno punto central la relación de la pedagogía-tecnología en contextos formativos diversos y determina los conocimientos teórico-prácticos respecto al uso de las TIC y TEP, en el ámbito formal corno no formal" (p.7), así como en el perfil de egreso del Rediseño Curricular (Labanda et al, 2020), de la carrera de Pedagogía de las Ciencias Experimentales Informática que otorga el título de Licenciado en Pedagogía Informática que señala que el profesional: emplea los fundamentos teóricos de la pedagogía de la informática en el proceso de enseñanza aprendizaje sustentado en el pensamiento práctico, computacional, crítico, creativo y en valores, en el marco de la matriz cognitiva, la igualdad de oportunidades, la interculturalidad, la inclusión e innovación pedagógica.

Por lo tanto, los objetivos que se lograron con la presente investigación consisten en primer lugar, analizar las aplicaciones ofimáticas que utilizan los docentes en el proceso de enseñanza-aprendizaje en la Unidad Educativa Fiscomisional Manuel Ignacio Monteros Valdivieso en el año lectivo 2022-2023. De este modo, la metodología adoptada para la realización del proyecto inicia con el método deductivo, de enfoque cuantitativo, de tipo exploratorio-exploratorio, cuya población a considerar son todos los docentes de la institución participantes correspondiente a la ciudad de Loja y Zona 7 de educación.

También, al realizar este trabajo aporta a la institución educativa, ya que de acuerdo a los resultados de la institución debe tomar la decisión de gestionar capacitaciones continuas para los docentes con el fiel propósito de mantenerlos actualizados respecto al uso de las aplicaciones ofimáticas. En beneficio de las herramientas ofimáticas los docentes utilizan algunas herramientas, ya que otras no la usan mucho en el proceso de enseñanza-aprendizaje.

#### **4. Marco teórico**

#### <span id="page-13-1"></span><span id="page-13-0"></span>**4.1. Aplicaciones Ofimáticas**

Las aplicaciones ofimáticas sirven para digitalizar información tanto a nivel personal como laboral, de acuerdo con Velasquez (2015), menciona que estas aplicaciones son un conjunto de programas que proporcionan funcionalidades muy diversas y de uso muy extendido, tanto en el terreno profesional como en el académico o personal, en concordancia las aplicaciones ofimáticas tienen el propósito de facilitar la realización de una tarea específica que se presenta con frecuencia en un entorno empresarial. Sin embargo, la estrecha asociación entre las diferentes tareas desdibuja las líneas entre las aplicaciones, donde, por ejemplo, al crear un gráfico de estadísticas de ventas mediante una hoja de cálculo, permite incluirlo en un informe de empresa, es decir, se convierte en una presentación multimedia para mostrar a clientes y accionistas.

En relación al tema planteado en la investigación el autor Pineda (2015) citando a (Joaquín, 2007), define "La palabra ofimática se ha extendido hasta hacer referencia a cualquier programa informático de utilidad más o menos general" (p. 11). Así mismo este término se refiere a todas las herramientas y métodos que se aplican para realizar actividades de oficina por medio de computadoras y empleando multimedia (texto, imágenes y audio).

La ofimática se desarrolla en base a un conjuntos de aplicaciones y herramientas informáticas eficientes que se utilizan en las funciones de oficina para optimizar, automatizar y mejorar los procedimientos o tareas relacionados, permite diseñar, crear, manipular, transmitir, analizar información y almacenar la información necesaria, es decir facilitan el proceso de intercambio de información entre diferentes usuarios, por el momento es fundamental que estas herramientas estén conectadas a una red local o internet.

Teniendo en cuenta como mencionado el autor son aplicaciones diseñadas como herramientas para la realización de diversos tipos de trabajos que le permiten al usuario utilizar la computadora para un propósito específico al mismo tiempo que le facilitan o resuelvan tareas complejas como la contabilidad, cabe señalar que dentro de las aplicaciones tenemos: Microsoft Word, Excel, Power y Point y entre otros.

Con las aplicaciones ofimáticas se puede crear, seleccionar, modificar, organizar, manipular, y transmitir digitalmente la información necesaria para realizar tareas o actividades que ayudará al estudiante a desenvolverse con una habilidad práctica en el aula de clases en el momento de aplicar sus conocimientos adquiridos (Gallegos y Lliquin, 2017), la ofimática no solo es utilizada en un salón de clases para resolver la tarea, sino también muy utilizadas en la vida diaria de manera personal dentro de una oficina o empresa por el conjunto de aplicaciones proyectadas como herramientas para elaborar trabajos, proporcionando al usuario interactuar con una computadora.

Los espacios donde se encuentran las aplicaciones ofimáticas desde el autor Lourido et, al, (2021) citando a (Red Smartpeme Pontevedra, 2021), señala las suites de ofimática incluyen las siguientes herramientas: Procesador de textos (Ej. Word de Microsoft); hoja de cálculos (Ej. Excel de Microsoft); programa para presentaciones (Ej. PowerPoint de Microsoft); gestor de datos (Ej. Access de Microsoft) y herramienta de diagramas (Ej. Visio de Microsoft), además detalla que hay dos tipologías relevantes en cuanto a las suites de ofimática se refiere:

- **Soluciones de escritorio:** es la solución tradicional que están instaladas directamente en los propios ordenadores de la empresa. Por ejemplo, Microsoft Office y Open Office.
- **Soluciones online:** están en un servidor externo al cual se accede por la conexión de internet, y se pueden crear documentos de texto, hojas de cálculo, etc, como si estuviesen en el escritorio. Ejemplos: Google Apps, Office 365.

En este sentido, el auto antes mencionado, expresa los entornos de trabajo de las herramientas ofimáticas que se encuentra:

- **Apache OpenOffice:** es una suite ofimática libre, líder para el procesamiento de textos, hojas de cálculo, presentaciones, gráficos, bases de datos y más.
- **Google Apps:** es un paquete de productividad basado en la nube para ayudar a autónomos y pequeños negocios a conectarse y a trabajar desde cualquier lugar y dispositivo
- **Office 365:** es una versión gratuita en la nube del conjunto de aplicaciones de Microsoft Office que es una de las suites más usadas en todo el mundo.

Estas aplicaciones ofimáticas que se utiliza para llevar a cabo las tareas informáticas que serán de importancia para escribir en todo tipo de documentos o las agendas y calendarios para la organización de nuestro tiempo son imprescindibles en los trabajos de hoy en día tanto como estudiantes y docentes que permiten facilitar las tareas diarias.

#### **4.1.1. Ventajas de las aplicaciones ofimáticas**

Dentro de las aplicaciones ofimáticas se puede mencionar algunas ventajas según el autor (Bernal, 2020), de forma ágil y útil de las ideas que se llevan a cabo en el nivel laboral o académico, de esa manera como la creación, manipulación, transmisión qué almacena toda la información para trabajar:

- Son fáciles de utilizar y sencillas.
- Están disponibles en todo momento para los usuarios.
- Brindan paquetes de programas ejecutables.
- Se pueden adaptar a cualquier ordenador.
- Si los usuarios lo desean, pueden compartir los archivos creados con estas herramientas.
- Posibilitan la subida y descarga de documentos.

#### **4.1.2. Importancia sobre las aplicaciones ofimáticas**

La importancia de las aplicaciones ofimáticas se ha vuelto uso de la tecnología parte de nuestra cotidianidad y las herramientas que trae consigo parte de nuestro diario vivir, ya que según el autor Cibertec (2022), define que las herramientas ofimáticas y el contenido multimedia, se ha transformado en un elemento clave para la enseñanza-aprendizaje, donde el instructor puede preparar recursos educativos para potenciar una clase y reforzar el aprendizaje de sus estudiantes.

Existe la utilización de herramientas ofimáticas por parte de docentes y estudiantes, les sirven como material complementario en su labor pedagógica para preparar su propio contenido educativo, tales como: blogs, podcats, videos, infografías y mapas mentales. La importancia que tienen estas herramientas en el ámbito educativo cabe mencionar que como estudiantes y maestro se hace necesario conocer y dominar estas tres herramientas ya que son fundamentales para el desarrollo de la educación en los nuevos tiempos donde la tecnología ha arropado de manera masiva este proceso.

#### <span id="page-15-0"></span>**4.1.3. Tipos de aplicaciones ofimáticas**

Como señala el autor Pinto (2019), varios tipos de aplicaciones ofimáticas que vienen en un computador, las mismas que son las más comunes y más utilizadas por diversos usuarios, a continuación, daremos a conocer cada una de ellas:

#### <span id="page-16-1"></span>*Tabla 1.*

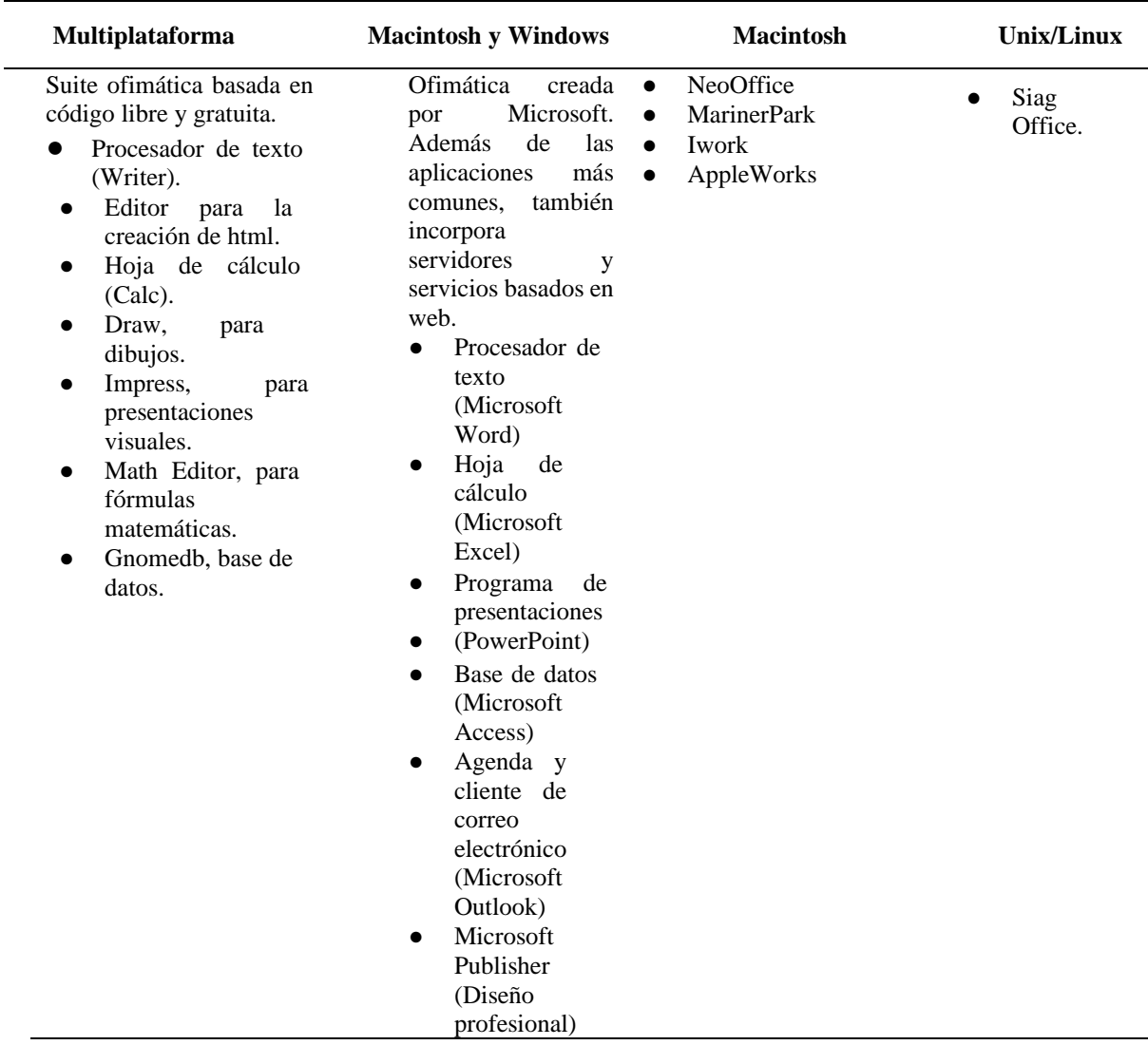

*Tipos de aplicaciones ofimáticas.*

 *Nota:* Datos tomados de la publicación del autor Pinto (2019).

# <span id="page-16-0"></span>**4.2 Aplicaciones ofimáticas de la plataforma de Microsoft**

La clasificación de las aplicaciones ofimáticas de plataforma de Microsoft para utilizar en el proceso de enseñanza-aprendizaje (Microsoft 365, 2022):

#### **4.2.1. Microsoft Word**

Word es un programa de procesamiento de textos en el que puede incrustar imágenes prediseñadas o de internet, gráficos estadísticos, encabezados, notas de pie de página e incluso tablas de cálculos (Cruz, 2018). También Word provee varias funciones que evitan los errores ortográficos, entre ellas:

- **Ortografía y gramática:** Esta función resalta con color rojo las palabras que están mal escritas y azul cuando no tienen sentido la frase.
- **Sinónimo:** Con esta función podemos visualizar una gama de sinónimos para cada palabra, solo con hacer un clic derecho sobre la frase deseada visualizaremos los sinónimos respectivos.
- **Diseño de páginas:** Permite realizar o colocar el diseño que deseamos, tales como: cambiar el tipo y tamaño de letra, márgenes, colores de fondo e incluso colocar un texto en varias columnas.

Ofrece una variedad de capacidades de creación de documentos personales y profesionales más allá del texto sin formato que creamos desde cero. Por ejemplo, puede usar plantillas diseñadas profesionalmente para que se vea mejor (Microsoft 365, 2022). Con estas plantillas, puede crea i informes, propuestas, boletines, folletos, catálogos, volantes, currículos, tarjetas de presentación, facturas, recibos, empaques de productos, carteles, invitaciones, tarjetas de regalo y más.

#### **4.2.2. Microsoft Excel**

Excel es un programa informático desarrollado por Microsoft y forma parte de Office que es una suite ofimática la cual incluye otros programas como Word y PowerPoint. La importancia de Excel en la educación, radica simplemente en poder utilizar filas y columnas para almacenar información creando una base de datos, elaborar hojas de trabajo y libros contables electrónicos, entre otras actividades que impliquen la utilización de tablas. Todo esto con la facilidad de la tecnología y la informática, permitiendo semi-automatizar casi la totalidad de las operaciones y ahorrarse buena parte del tiempo que utilicemos para desarrollar completas y avanzadas hojas de cálculo (Cruz, 2018).

El paquete de Excel es considerado varios estudios como hojas de cálculo potente y facilitará el aprendizaje y el desarrollo de los estudiantes habilidades múltiples, como organizar todo tipo información para realizar gráficos y acciones utilizando diferentes funciones.

#### **4.2.3. Microsoft PowerPoint**

El Power Point es la herramienta estrella para elaborar impecables presentaciones. Con ella, podrás elaborar diapositivas en multimedia, además, con imágenes, videos, sonidos, animaciones y texto.

Una de las mejores herramientas que ofrece office es sin duda Power point, ya que al contener una gran gama de funciones permite realizar desde un documento, diapositivas hasta realizar animaciones de objetos y texto, controlando su duración, de tal forma, que es una aplicación que está dirigida fundamentalmente a servir de apoyo en presentaciones o exposiciones de los más diversos temas, proyectando una serie de diapositivas a través del ordenador (Cruz, 2018).

En el ámbito educativo Microsoft PowerPoint ha tomado gran relevancia, ya que debido al tipo de presentaciones que se realiza, se ha logrado captar la atención de los estudiantes, en el desarrollo de los contenidos académicos. También ha servido de apoyo al docente en el rendimiento académico y en el proceso de enseñanza y aprendizaje.

El Power Point se utiliza en campos profesionales para realizar presentaciones en una conferencia y en ámbito educativo para que el docente pueda explicar sus clases de forma interactiva y permitir que los estudiantes aprendan. Finalmente, PowerPoint brinda a los usuarios más opciones para usar plantillas, diseños de fuente, imágenes predeterminadas, sonidos, música, animaciones y transiciones para hacer que las presentaciones sean aún más interactivas y le permite al usuario crear una presentación con formato PDF y MP4.

#### **4.2.4. Microsoft Outlook**

Microsoft Outlook es un programa permite recibir y mandar correos electrónicos puede ser utilizado como aplicación independiente para trabajar día y noche, también puede organizar los mensajes en carpetas, por colores o vistas, puede seleccionar el correo no deseado y mucho más. El programa de mensajes está listo para usar cuatro veces con Windows XP (Outlook Express) y Windows Vista (Windows Mail). Comenzarás con tu bandeja de entrada vacía y podrás administrar varias direcciones de correo electrónico, por ejemplo, la que te dio tu proveedor de servicios ADSL, así como la que obtuviste de Hotmail.com ya que ahora es posible integrarlas en nuestro correo, cliente para su beneficio (Plusesmas, 2020).

Tanto así que estas herramientas han traspasado el portal de la oficina, para afirmarse de igual forma en el hogar, en los estudios y en el ocio. Ya sea una ama de casa, empresario, estudiantes, secretaria o comerciante, las múltiples funciones le aran la vida más fácil a la hora de comunicarse.

#### **4.2.5. Microsoft Publisher**

Microsoft Publisher es la aplicación de diseño gráfico usada para crear una variedad de publicaciones (folletos, tarjetas de agradecimiento, tarjetas de cumpleaños y más). Permite crear, personalizar y también compartir muy sencillamente una amplia variedad de publicaciones y material de marketing. El mismo dispone de una enorme variedad de plantillas instaladas y, por otro lado, también descargables desde el sitio web para de esta manera facilitar el proceso de diseño y de maquetación (Publisher, s.f.).

# **4.2.6 Microsoft Access**

Microsoft Access se utiliza para implementaciones de bases de datos pequeñas y grandes. Esto se debe en parte a su interfaz gráfica fácil de usar, así como a su interoperabilidad con otras aplicaciones y plataformas; permitiendo almacenar, organizar y posteriormente facilitar el acceso a información de manera rápida y sencilla. Base de OpenOffice es un gestor de base de datos que permite crear y modificar tablas, formularios, consultas e informes. Así mismo, dispone de vistas de diseño y vistas SQL para los usuarios principiantes y avanzados (EducaLab 2020).

Algunas aplicaciones pueden crear una base de datos y funciona en base a tablas en filas y columnas y se utiliza para almacenar información sobre personas, pedidos, etc. También recopila y organiza la información. Por lo general cada institución o empresa decide crear su propia base de datos en función del tipo de negocio que maneje.

Sus potentes funciones le permiten crear sus propios programas para administrar todos los datos que necesita, vincularlos a tus preferencias, mostrarlos actualizado en todo momento, imprimir informes completos en cualquier momento y crear una interfaz que le permite a otros usuarios puedan ingresar, cancelar y cambiar datos fácilmente.

# <span id="page-19-0"></span>**4.3 Aplicaciones ofimáticas de la plataforma de Google**

La clasificación de las aplicaciones ofimáticas de plataforma de Google para utilizar en el proceso de enseñanza-aprendizaje (Google, 2022):

#### **4.3.1. Documentos**

Es un potente procesador de texto en línea, que nos permite crear nuevos documentos, editar los que ya teníamos o compartirlos en la red con otros usuarios, puede redactar documentos y escritos que se almacenan en la nube (Enciclopedia Humanidadess, s.f.).

Los documentos son muy fáciles de trabajar en Google Docs, en la mayoría de los casos, simplemente se comienza a escribir, añadiendo opciones de formato sobre la página y guarda automáticamente el documento a medida que escribe sin ninguna interacción por parte del usuario. La interfaz es simple e incluye funciones de interfaz de usuario estándar, como las barras de herramientas Archivo, Editar, Ver y Formato.

Docs es un muy eficiente editor de documentos simples y pueden ser utilizados para complementar una suite de oficina completa. Para simplificar el trabajo de oficina y la comunicación, las funciones y herramientas de formato de Documentos son perfectas. La práctica de trabajar con documentos incluye crear documentos de manera fácil, rápida y precisa, como si fuera una aplicación de escritorio.

#### **4.3.2. Hojas de cálculos**

Es el programa de hoja de cálculo que siempre ha deseado. Para los recién llegados es intuitiva y fácil de aprender; los profesionales mineros de datos y trituradores de números apreciarán el amplio rango de funciones avanzadas, y también funciona con elementos llamados hojas de cálculo. Una hoja de cálculo consta de varias hojas individuales, cada una de las cuales contiene un bloque de celdas dispuestas en filas y columnas, estas celdas contienen texto de elementos, valores individuales, fórmulas y más (Saregune, 2010).

Las hojas de cálculo también pueden generar representaciones gráficas de datos ingresados tales como: gráficos, ilustraciones, tablas, etc. Además, las hojas de cálculo es una herramienta multiuso que se puede utilizar tanto en actividades de oficina relacionadas con la organización de grandes cantidades de datos como a nivel de tomas decisiones estratégicas al crear representaciones gráficas de información sintetizada.

#### **4.3.3. Presentaciones**

Es una herramienta que permite crear presentaciones, usar plantillas de diseño, insertar imágenes, videos y animaciones y permite trabajar de manera colaborativa en línea (online).

#### **4.3.4. Formularios de Google**

Los formularios de Google te permiten planificar eventos, enviar encuestas, hacer preguntas a los estudiantes o recopilar otros tipos de información. Permiten planificar eventos, enviar encuestas, hacer preguntas a los estudiantes o recopilar otros tipos de información.

# <span id="page-20-0"></span>**4.4 Aplicaciones ofimáticas proceso de enseñanza-aprendizaje**

Como señala el autor Castillo (2020), afirmas que las tecnologías de la información y la comunicación tienen un papel esencial en la sociedad y por consecuencia, en el ámbito educativo, donde se ha incrementado la presencia de dispositivos tecnológicos y de contenidos orientados al fomento de la competencia digital de los estudiantes y docentes; los cuales deben poseer un nivel de dominio de las tecnologías en el proceso de enseñanza-aprendizaje, considerando como esenciales las aplicaciones ofimáticas, los recursos multimedia, las aplicaciones de internet, y la realidad aumentada; aclarando que la ofimática es la base fundamental para fortalecer la enseñanza.

Al respecto, es importante tener en cuenta que, según Granados (2015), la utilización de las TIC en el proceso de enseñanza-aprendizaje implica que el profesorado no solo esté capacitado para utilizar las herramientas más adecuadas, sino que, a su vez, este último se tiene que formar y debe actualizar las estrategias metodológicas a la hora de introducir las nuevas tecnologías en el aula. En este sentido, los docentes deben diseñar y desarrollar dinámicas que contribuyan a la innovación y a la mejora del proceso de aprendizaje del estudiante.

Por tanto, en el proceso de enseñanza-aprendizaje, a la hora de introducir las TIC, es necesario formar a los docentes en su uso y desarrollo de un proceso de organización y planificación que tenga en cuenta aspectos como los contenidos, el estudiante y el contexto, así como la puesta en práctica de metodología que faciliten el uso adecuado de las aplicaciones ofimáticas y los recursos tecnológicos. El uso de las TIC en el proceso de enseñanzaaprendizaje puede aportar ventajas como las siguientes: facilitar el logro de los objetivos, el desarrollo del proceso de enseñanza y la compresión de los contenidos desde un punto de vista metodológico y mejorar la atención de los estudiantes.

#### **5. Metodología**

#### <span id="page-22-0"></span>**5.1. Área de estudio**

El presente estudio se desarrolló en la Unidad Educativa Fiscomisional "Manuel Ignacio Monteros Valdivieso". Año lectivo 2022-2023, perteneciente al cantón Loja, parroquia Sucre esta ubicación se observa en la Figura 1, la institución educativa es de tipo fiscal y pertenece al régimen sierra. Ofrece los niveles educativos desde el nivel Inicial, Educación Básica y Bachillerato, en la modalidad presencial, jornada matutina y vespertina y, su código AMIE es 1H00165 perteneciente a la Zona 7.

#### **Figura 1**

*Ubicación Unidad Educativa fiscomisional Manuel Ignacio Monteros Valdivieso* 

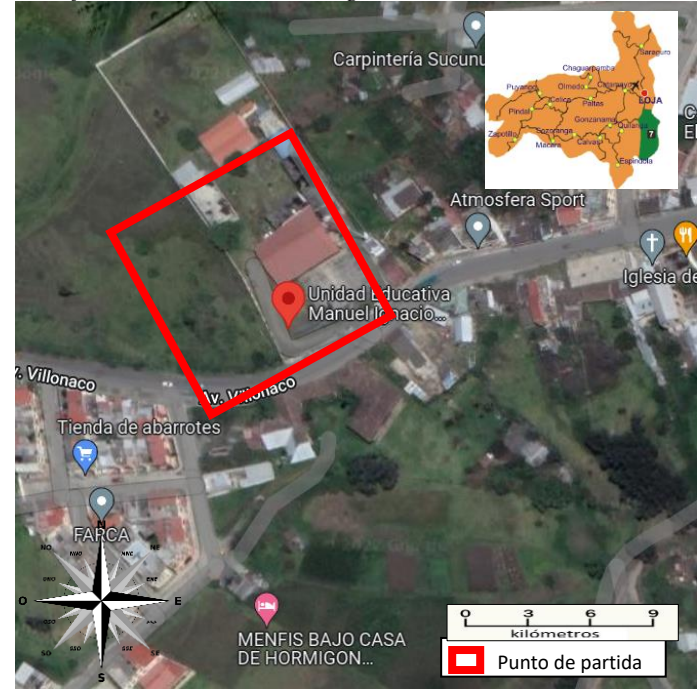

Nota: La figura muestra el área de estudio. Tomado de (Google maps, 2022).

La investigación se desarrolló desde el método deductivo, con un enfoque cuantitativo y un alcance exploratorio-descriptivo (Universidad Nacional de Loja, 2021). Para la recolección de datos se elaboró un cuestionario de base estructurada como instrumento de investigación adaptado de las plataformas oficiales de Google (2022), Microsoft 365 (2022) y Velasquez (2015), el cual se aplicó mediante la técnica de la encuesta a los docentes de institución educativa participante explicado en el Anexo 1, asimismo en el ámbito del capital intelectual se contó con asesores académicos, directora del Trabajo de Integración Curricular e investigador donde se obtuvo el oficio declarado en el Anexo 2. En esta misma línea la población considerada son los docentes de la Unidad Educativa Fiscomisional Manuel Ignacio Monteros Valdivieso de la ciudad de Loja, durante el año lectivo 2022-2023.

Siendo, la población de 46 docentes tomando una muestra de 35 profesionales de la educación corresponden a los niveles de educación inicial, preparatoria y educación básica elemental y media, de la Unidad Educativa Fiscomisional Manuel Ignacio Monteros Valdivieso de la ciudad de Loja; con el propósito de viabilizar el cumplimiento de los objetivos planteados en el presente estudio, se desarrollaron actividades relacionadas con la obtención, sistematización y presente de resultados, las cuales se describen a continuación:

Para dar cumplimiento al primer objetivo se procedió identificar los tipos de aplicaciones ofimáticas en las plataformas Microsoft 365 y Google recomendadas para los docentes en el proceso de enseñanza-aprendizaje, mediante una búsqueda de información en diferentes bases de datos científicas e indexadas, repositorios de tesis de posgrado de instituciones de educación superior y navegadores académicos de relevancia internacional, para identificar los tipos de aplicaciones ofimáticas en las plataformas Microsoft 365 y Google recomendadas para los docentes en el proceso de enseñanza-aprendizaje por parte de autores. Por consiguiente, en la cual se elaboró una tabla en relación a la identificar los tipos de aplicaciones ofimáticas en las plataformas Microsoft y Google para dar paso al siguiente objetivo 2.

Continuando con el segundo objetivo se procedió definir las aplicaciones ofimáticas de las plataformas Microsoft y Google en el proceso de enseñanza-aprendizaje. Definir las aplicaciones ofimáticas identificadas en el objetivo 1, de acuerdo a referentes teóricos encontrados y referenciados en una tabla estructurada; la misma que servirá de base para la elaboración del instrumento de investigación.

Por otra parte, se diagnosticó el uso de las aplicaciones ofimáticas de plataformas Microsoft y Google recomendadas para los docentes en el proceso de enseñanza-aprendizaje en la Unidad Educativa Fiscomisional Manuel Ignacio Monteros Valdivieso en el año lectivo 2022-2023, mediante el diseño y elaboración de un cuestionario estructurado en base a las páginas web oficiales de Google y Microsoft del año 2022, el cual se aplicó mediante la técnica de la a los docentes de la Unidad Educativa Fiscomisional Manuel Ignacio Monteros Valdivieso, año lectivo 2022- 2023, para diagnosticar el uso de las aplicaciones ofimáticas de plataformas Microsoft y Google recomendadas para los docentes en el proceso de enseñanzaaprendizaje**.**

Una vez aplicado el instrumento se procedió a realizar una estructuración de la información recabada en el diagnóstico del uso de las aplicaciones ofimáticas de plataformas Microsoft y Google recomendadas para los docentes en el proceso de enseñanza-aprendizaje.

Finalmente, se analizó la información recolectada, mediante los lineamientos de la estadística descriptiva. En la que se emplearon procedimientos de estadísticas descriptiva, para el procesamiento y tabulación de datos se aplicó el programa de software de hojas de cálculo Microsoft Excel, que es líder en el sector y una herramienta avanzada de análisis y visualización de acuerdo al sitio web oficial de Microsoft 365 (2022).

# **6. Resultados**

# <span id="page-25-0"></span>● **Cumplimiento de Objetivo 1:**

Para dar cumplimiento con el primer objetivo planteado de identificar los tipos de aplicaciones ofimáticas en las plataformas Microsoft y Google recomendadas para los docentes en el proceso de enseñanza-aprendizaje, se consideraron las plataformas Microsoft y Google de acuerdo a la información de sus páginas web oficiales, se trabaja para afianzar los tipos aplicaciones ofimáticas de estas las plataformas, prosiguiendo con el análisis de cada uno de ellos, para la estructuración de la Tabla 2:

# <span id="page-25-1"></span>*Tabla 2.*

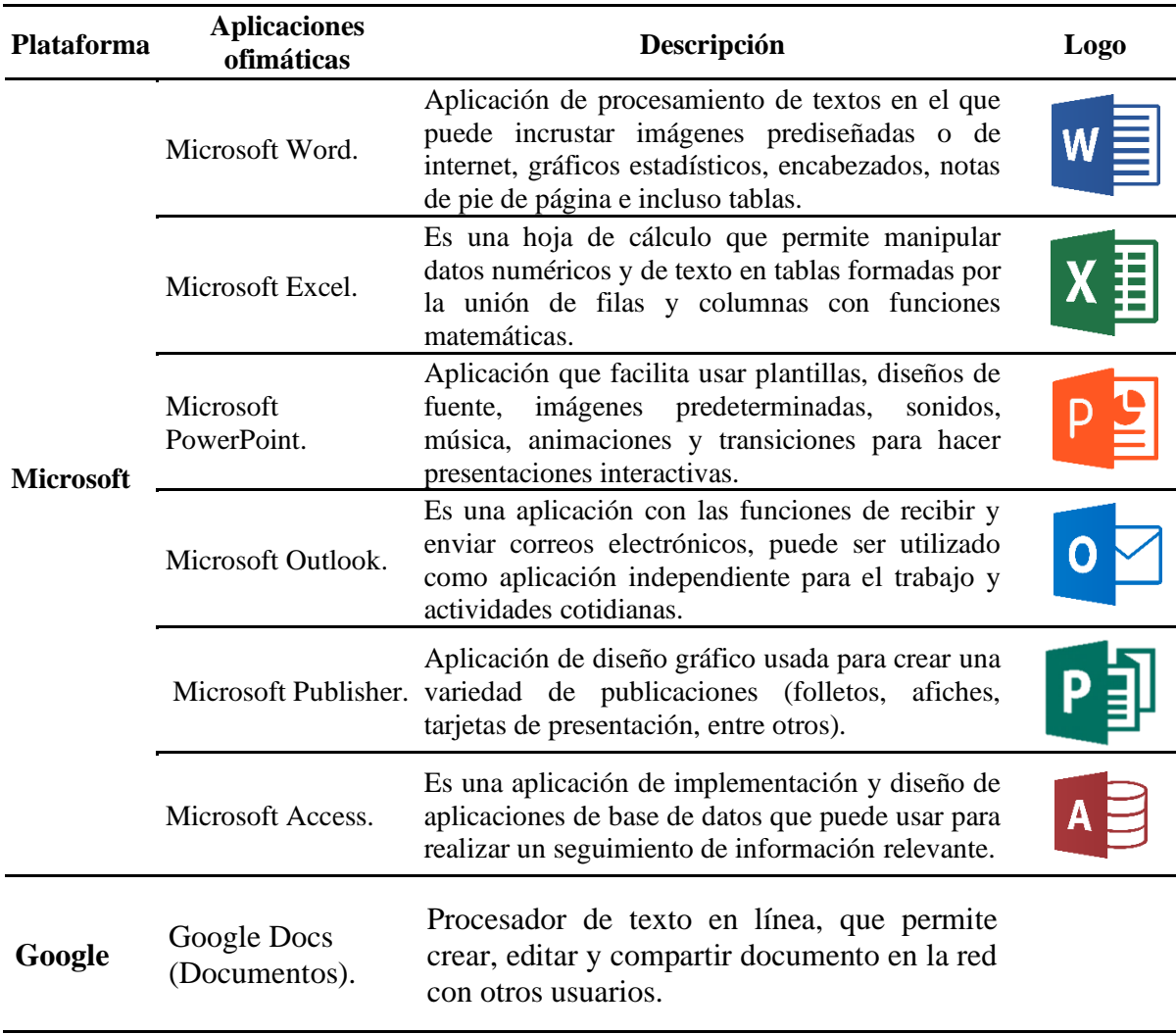

*Identificación de las aplicaciones ofimáticas de las plataformas de Microsoft 365 y Google.*

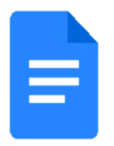

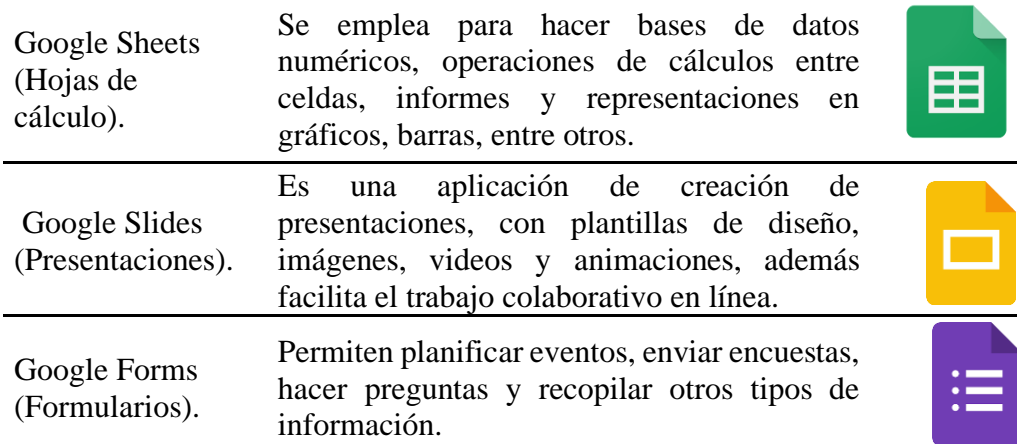

*Nota*: Datos obtenidos desde las plataformas oficiales de Google (2022), Microsoft 365 (2022) y Velasquez (2015).

Por consiguiente, en la Tabla 2, se estructuró la identificación de cada una de las aplicaciones ofimáticas con su respectivo logo de identificación visual, que permitió tener una referencia teórica de las mismas y que posteriormente dieron paso a su respectiva descripción en cumplimiento del segundo objetivo, tal como se detalla a continuación.

# ● **Cumplimiento del Objetivo 2:**

Para dar cumplimiento al segundo objetivo planteado, de definir las aplicaciones ofimáticas de las plataformas Microsoft y Google en el proceso de enseñanza-aprendizaje, de la presente investigación se efectuó la Tabla 3, respecto a la descripción de las características de las plataformas de Microsoft 365 y Google, donde se presentan las características que servirá de base para la elaboración del instrumento de investigación.

#### <span id="page-26-0"></span>*Tabla 3.*

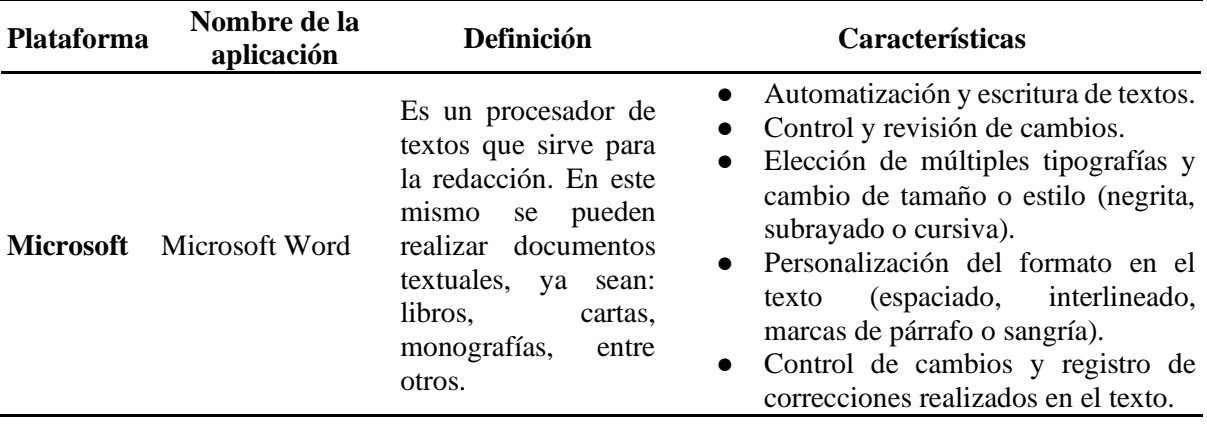

*Definición y caracterización de las aplicaciones ofimáticas de las plataformas Microsoft 365 y Google.*

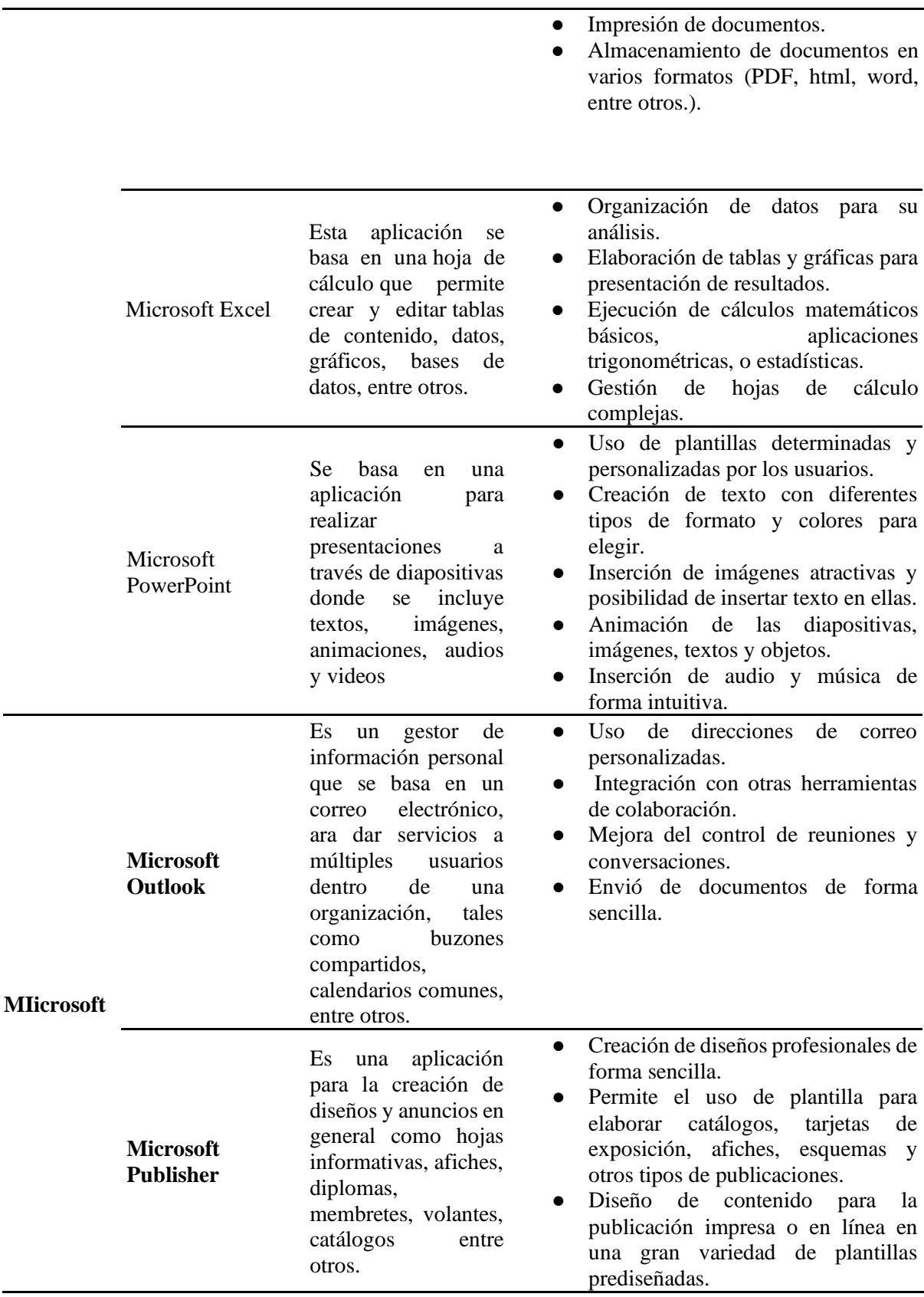

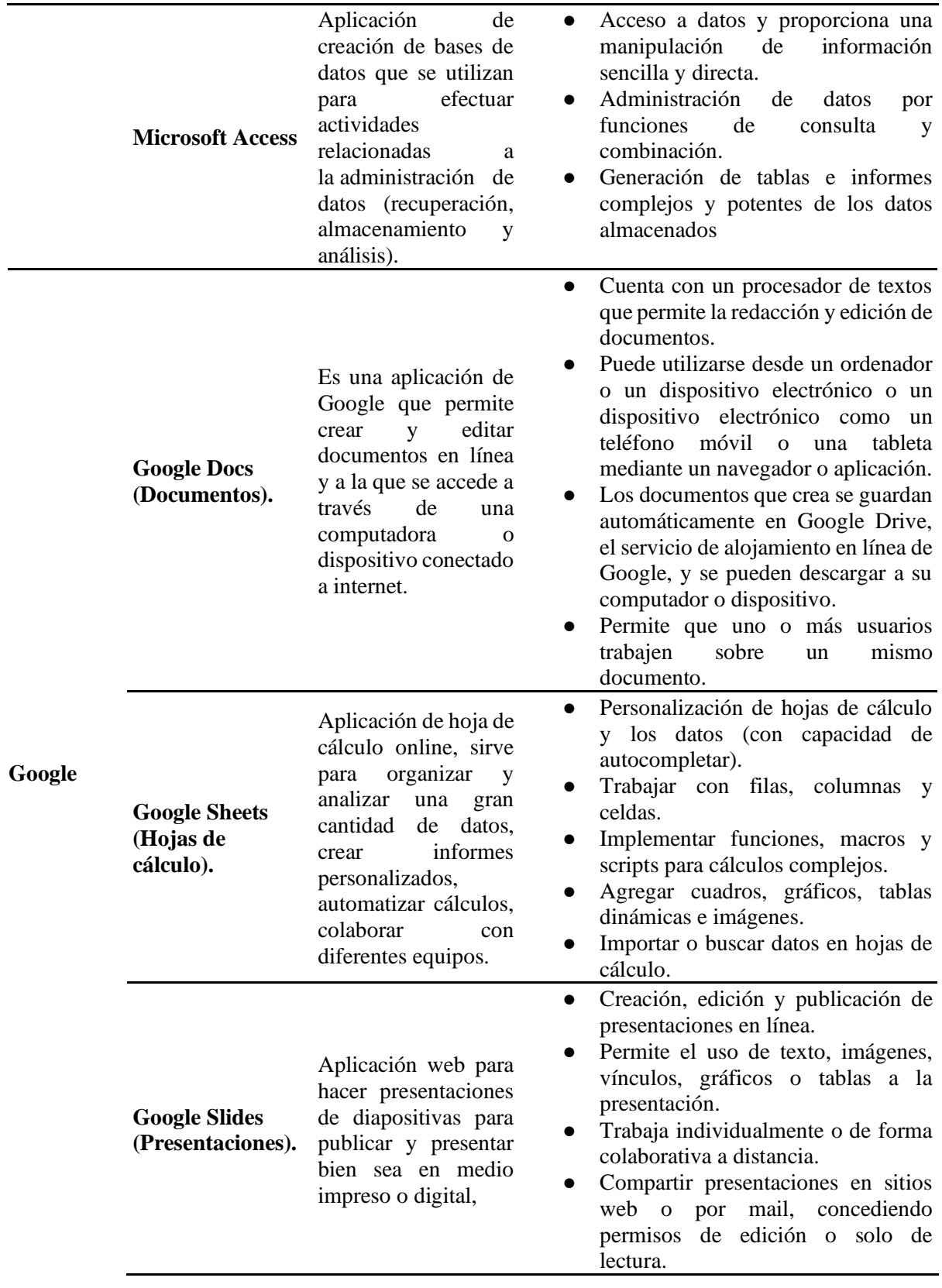

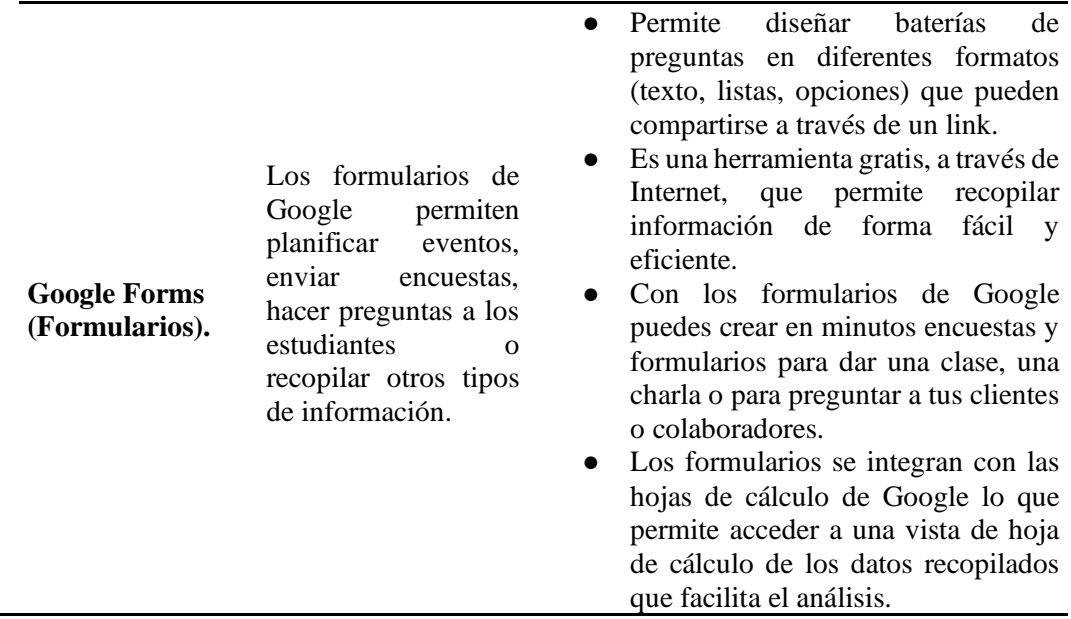

*Nota*: Datos obtenidos desde las plataformas oficiales de Google (2022), Microsoft 365 (2022) y Velasquez (2015).

En Tabla 3, consta la definición de las aplicaciones ofimáticas de las plataformas Microsoft y Google, ya que se estructura en la columna derecha una breve descripción de las características qué lleva con su respectivo logo oficial para su identificación y las opciones de actividades que se pueden efectuar al momento de aplicarlas en el ámbito laboral docente para el proceso de enseñanza - aprendizaje.

#### ● **Cumplimiento del Objetivo 3:**

Posteriormente se aplicó la encuesta, de forma presencial el instrumento de investigación permitiendo obtener los datos para realizar la tabulación, descripción y análisis de los resultados obtenidos, por parte de los docentes de la institución educativa mencionada con anterioridad, siguiendo los lineamientos de la estadística descriptiva. En este sentido se puede establecer que las aplicaciones ofimáticas que utilizan los docentes para el proceso de enseñanza-aprendizaje de las plataformas de Microsoft y Google, tal como se detalla Tabla 4:

### <span id="page-29-0"></span>*Tabla 4. Caracterización de la muestra.*

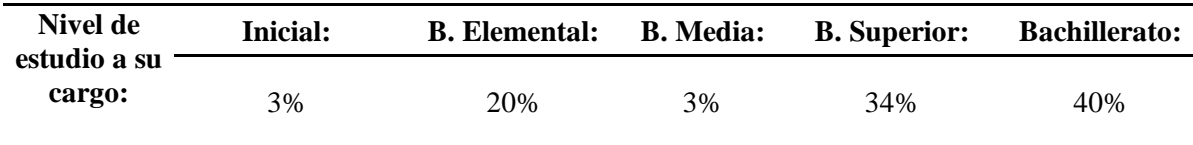

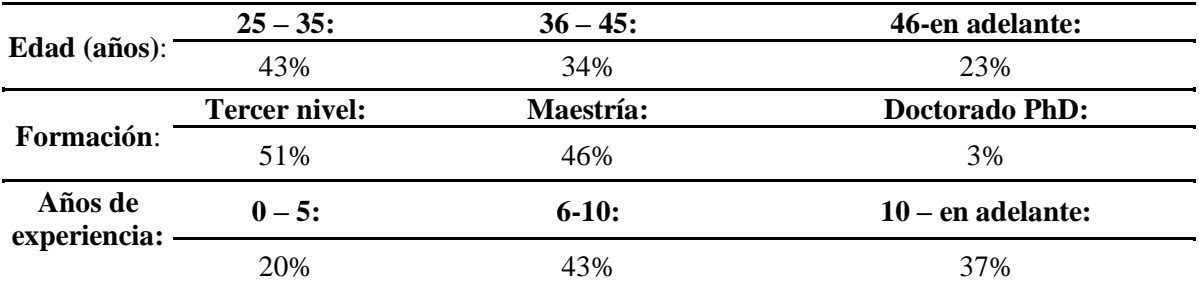

*Nota:* Datos obtenidos de la encuesta dirigida a los docentes de la Unidad Educativa Fiscomisional Manuel Ignacio Monteros Valdivieso.

Resulta pertinente, iniciar con la característica de la muestra, en especial de los aspectos generales de los docentes participantes, donde se indica que el 3% imparten clases al nivel inicial, seguidamente el 20% docentes al nivel de básica elemental, continuando el 3% de los se encuentran en básica media, así mismo el 34% docentes al nivel superior y el 40% de los docentes a nivel bachillerato.

Continuando con los resultados en el apartado de edad (años) se obtuvo el 43% de los docentes se encuentra en el rango de edad (años) 25 a 35, el 34% se encuentra los docentes 36 a 45 edad (años) y el 23% docentes en la edad (años) de 46 en adelante. Además, en el apartado de nivel de estudio indica el 51% sus estudios desarrollados son de tercer nivel, el 46% desarrollan su formación en maestría y 3% se encuentra en el doctorado (PhD).

De acuerdo a los datos obtenidos del apartado de años de experiencia docente existen el 20% docentes que se encuentra entre los 0 a 5 años, el 43% de los educandos tienen una experiencia de 6 a 10 años y el 37 % docentes que poseen más de 10 años en adelante. Consecuentemente, se estructura la información receptada por partes de los docentes del apartado información general sobre las aplicaciones ofimáticas según la Figura 2:

<span id="page-30-0"></span>**Figura 2** *Aplicaciones ofimáticas*

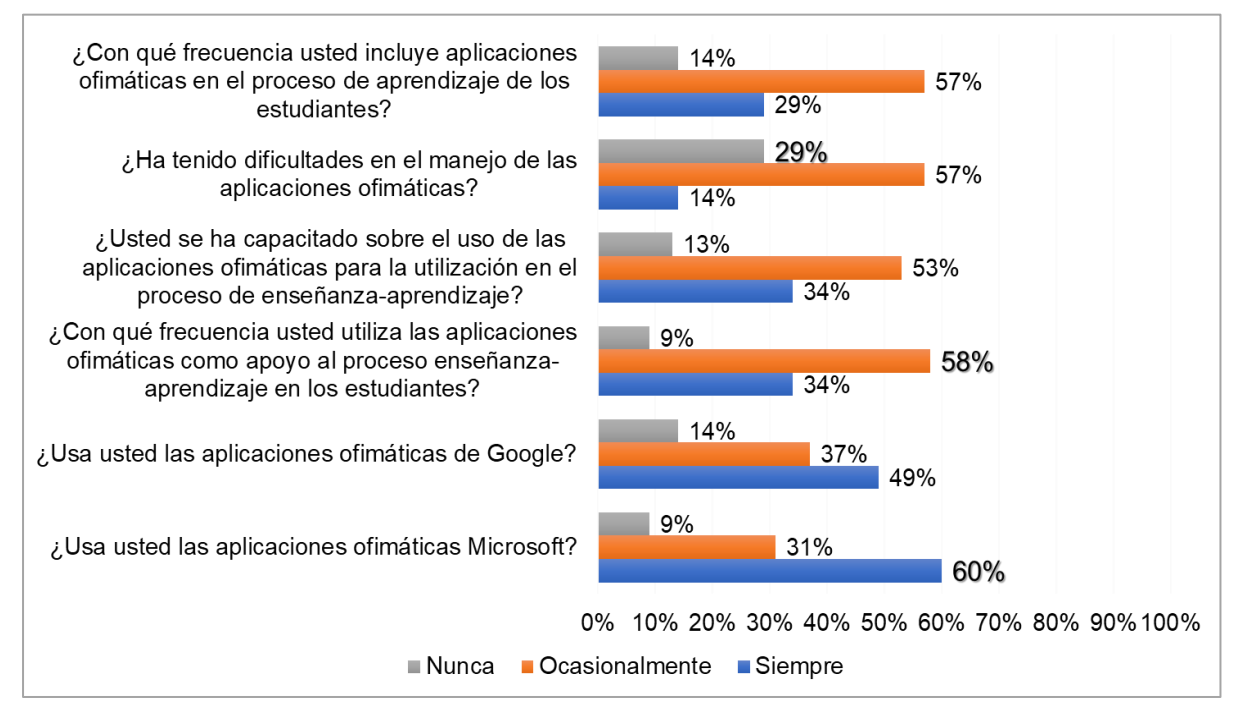

*Nota:* Datos obtenidos de la encuesta dirigida a los docentes de la Unidad Educativa Fiscomisional Manuel Ignacio Monteros Valdivieso.

De acuerdo al análisis de la Figura 2 correspondiente al apartado de aplicaciones ofimáticas en relación a las interrogantes se realiza el siguiente análisis, el 60% del profesorado siempre usan en su práctica docente las aplicaciones ofimática de Microsoft, por otra parte el 58% utilizan ocasionalmente las aplicaciones ofimáticas como apoyo al proceso de enseñanzaaprendizaje en los estudiantes, por último, el 29% de la muestra estudiada nunca han tenido dificultades en el manejo de las aplicaciones ofimáticas.

Para continuar con el cumplimiento del tercer objetivo planteado de diagnosticar el uso de las aplicaciones ofimáticas de plataformas Microsoft y Google recomendadas para los docentes en el proceso de enseñanza-aprendizaje en la Unidad Educativa Fiscomisional Manuel Ignacio Monteros Valdivieso durante el año lectivo 2022-2023, se presenta los resultados del uso de las aplicaciones ofimáticas por parte de los docentes en la Figura 3 relacionada con los procesadores de texto.

# <span id="page-31-0"></span>**Figura 3**

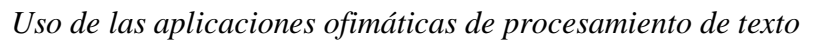

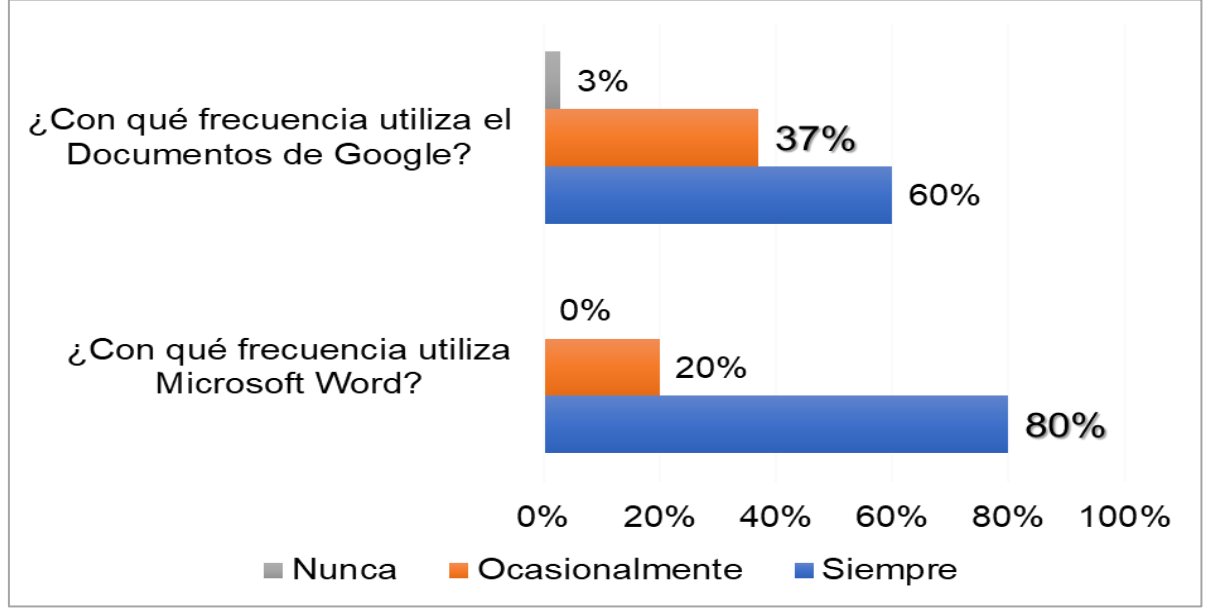

*Nota:* Datos obtenidos de la encuesta dirigida a los docentes de la Unidad Educativa Fiscomisional Manuel Ignacio Monteros Valdivieso.

Los resultados obtenidos de la Figura 3, sobre la utilización del procesador de textos para cumplir con las actividades tales como reportes planificaciones, informes, actas, se muestra que el 80% de los docentes utiliza siempre el Microsoft Word y el 37% ocasionalmente utilizan los documentos de Google, siguiendo la línea investigativa en la Figura 4 se analiza las aplicaciones de hojas de cálculo.

# **Figura 4**

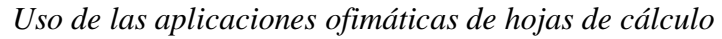

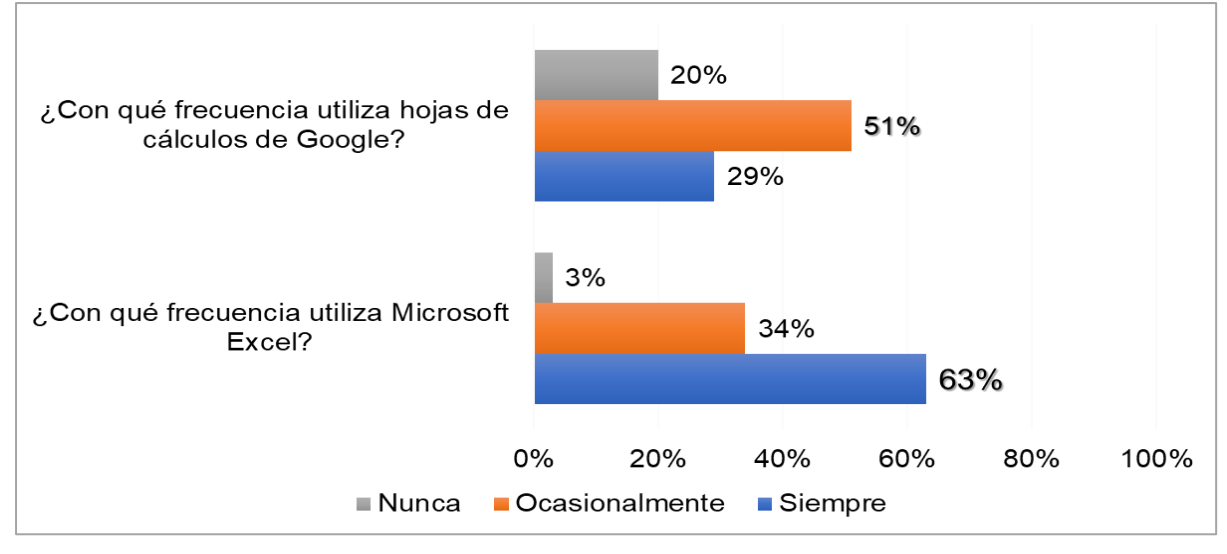

*Nota:* Datos obtenidos de la encuesta dirigida a los docentes de la Unidad Educativa Fiscomisional Manuel Ignacio Monteros Valdivieso.

En la Figura 4, se detalla cómo el docente utiliza las hojas de cálculo para cumplir con las actividades tales como registro de asistencia, notas, informes y representaciones gráficas, elaborar hojas de trabajo, bases de datos, donde se obtuvo que el 63% de los docentes siempre utilizan Microsoft Excel, el 51% ocasionalmente utilizan hojas de cálculo de Google.

#### <span id="page-33-0"></span>**Figura 5**

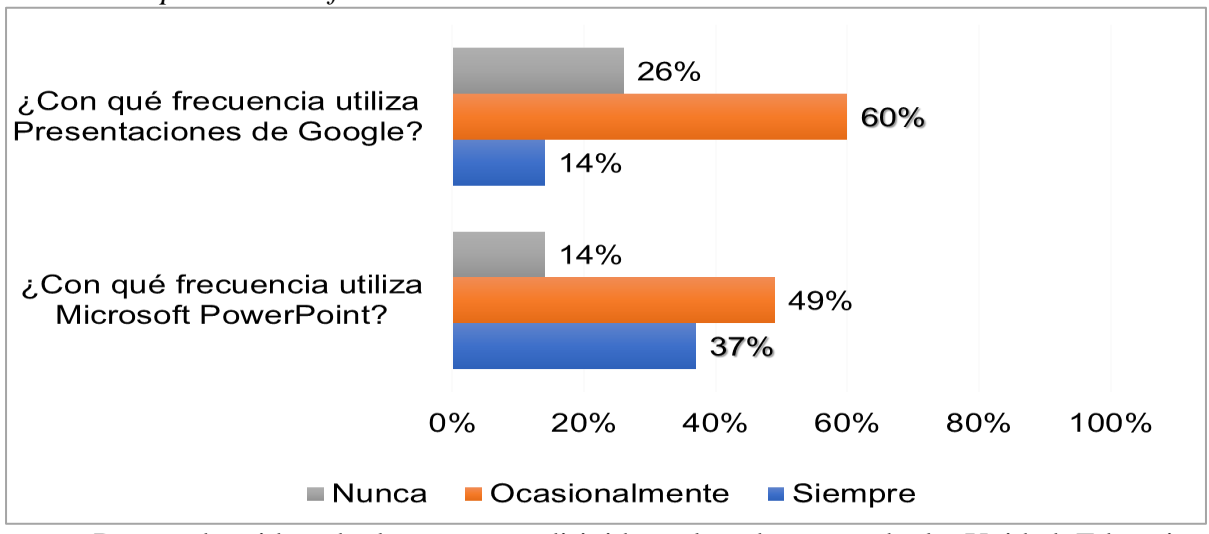

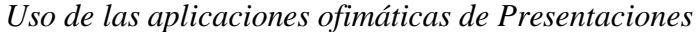

*Nota:* Datos obtenidos de la encuesta dirigida a los docentes de la Unidad Educativa Fiscomisional Manuel Ignacio Monteros Valdivieso.

En la Figura 5, se detalla sobre la utilización de aplicaciones de creación de presentaciones haciendo uso de plantillas de diseño e inserción de imágenes para crear infografías, videos y animaciones, se indica el 37% de los docentes siempre utilizan Microsoft PowerPoint y el 60% corresponde al uso ocasional de las presentaciones de Google.

### <span id="page-33-1"></span>**Figura 6**

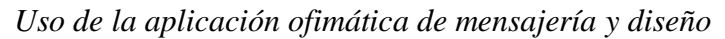

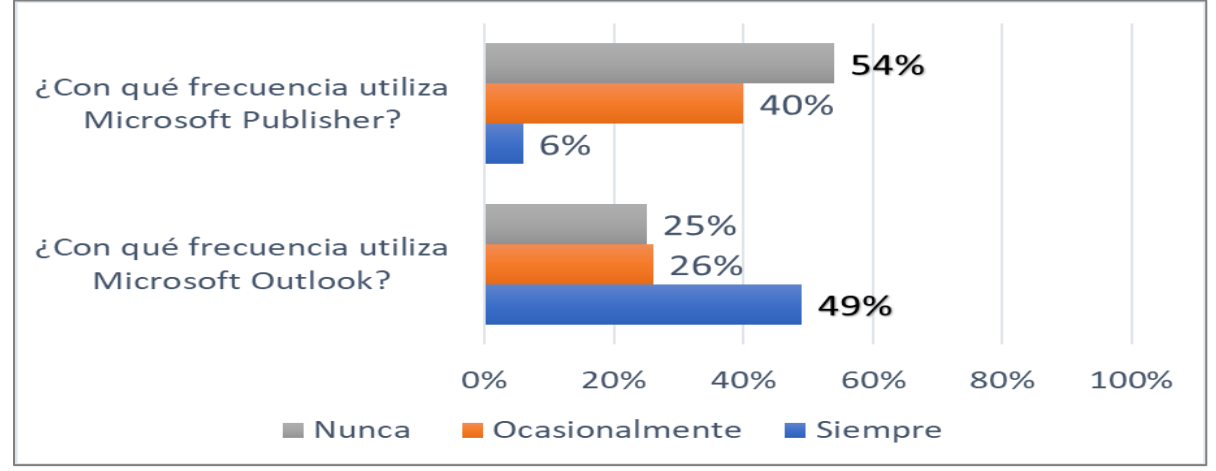

*Nota:* Datos obtenidos de la encuesta dirigida a los docentes de la Unidad Educativa Fiscomisional Manuel Ignacio Monteros Valdivieso.

Lo resultado que se presente en la Figura 6, sobre la utilización de la aplicación de mensajería para las actividades como recibir y enviar correos electrónicos, se indica que el 49% de los docentes siempre utilizan el Microsoft Outlook y para la realización de diseños de material educativo los docentes en un 54% nunca usan Microsoft Publisher.

# <span id="page-34-0"></span>**Figura 7**

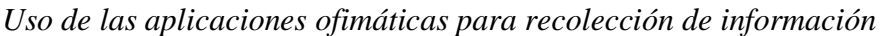

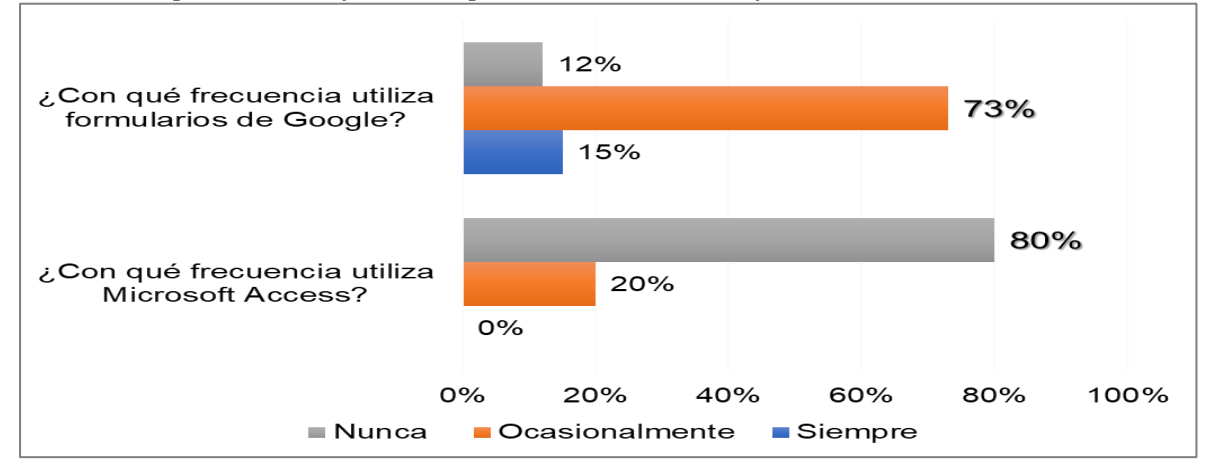

*Nota:* Datos obtenidos de la encuesta dirigida a los docentes de la Unidad Educativa Fiscomisional Manuel Ignacio Monteros Valdivieso.

En la figura 7, se detalla el análisis de las aplicaciones empleadas para crear fácilmente formularios sencillos, formularios en pestañas, formularios continuos, formularios emergentes, cuadros de diálogo modales y subformulario con el objetivo de recolectar información, se obtuvo el 80% nunca utilizan Microsoft Access y el 73% ocasionalmente aplican los formularios de Google para realizar este tipo de contenido.

Una vez, considerados los objetivos específicos, se procede analizar las aplicaciones ofimáticas que utilizan los docentes en el proceso de enseñanza-aprendizaje en la Unidad Educativa Fiscomisional Manuel Ignacio Monteros Valdivieso en el año lectivo 2022-2023., en la Tabla 5.

#### <span id="page-35-0"></span>*Tabla 5.*

*Análisis del uso de las aplicaciones ofimáticas.*

| Plataforma       | Aplicaciones ofimáticas              | Escala de frecuencia de Likert |                       |              |
|------------------|--------------------------------------|--------------------------------|-----------------------|--------------|
| <b>Microsoft</b> | Word                                 | <b>Siempre</b>                 | <b>Ocasionalmente</b> | <b>Nunca</b> |
|                  |                                      | 80%                            | 20%                   | 0%           |
|                  | Excel                                | <b>Siempre</b>                 | <b>Ocasionalmente</b> | <b>Nunca</b> |
|                  |                                      | 63%                            | 34%                   | 3%           |
|                  | PowerPoint                           | <b>Siempre</b>                 | <b>Ocasionalmente</b> | <b>Nunca</b> |
|                  |                                      | 37%                            | 49%                   | 14%          |
|                  | Publisher                            | <b>Siempre</b>                 | <b>Ocasionalmente</b> | <b>Nunca</b> |
|                  |                                      | 6%                             | 40%                   | 54%          |
|                  | Access                               | <b>Siempre</b>                 | <b>Ocasionalmente</b> | <b>Nunca</b> |
|                  |                                      | 0%                             | 20%                   | 80%          |
|                  | Outlook                              | <b>Siempre</b>                 | <b>Ocasionalmente</b> | <b>Nunca</b> |
|                  |                                      | 49%                            | 26%                   | 25%          |
| Google           | Google Docs (Documentos).            | <b>Siempre</b>                 | <b>Ocasionalmente</b> | <b>Nunca</b> |
|                  |                                      | 60%                            | 37%                   | 3%           |
|                  | Google Sheets<br>(Hojas de cálculo). | <b>Siempre</b>                 | <b>Ocasionalmente</b> | <b>Nunca</b> |
|                  |                                      | 29%                            | 51%                   | 20%          |
|                  | Google Slides (Presentaciones).      | <b>Siempre</b>                 | <b>Ocasionalmente</b> | <b>Nunca</b> |
|                  |                                      | 14%                            | 60%                   | 26%          |
|                  | Google Forms (Formularios).          | <b>Siempre</b>                 | <b>Ocasionalmente</b> | <b>Nunca</b> |
|                  |                                      | 15%                            | 73%                   | 12%          |
|                  |                                      |                                |                       |              |

*Nota:* Datos obtenidos de la encuesta dirigida a los docentes de la Unidad Educativa Fiscomisional Manuel Ignacio Monteros Valdivieso.

Por consiguiente, en la Tabla 5, se analizó las aplicaciones ofimáticas de acuerdo a la escala de frecuencia Likert, las aplicaciones ofimáticas de Microsoft 365 que los docentes usan siempre es Word, la de uso ocasional PowerPoint y nunca emplean Access, por otra parte, de

las aplicaciones de Google la mas usada son los Documentos, las de uso ocasional son los Formularios y nunca aplican para el proceso de enseñanza las Presentaciones.

#### **7. Discusión**

<span id="page-37-0"></span>En el contexto de la presente investigación, y a partir de los resultados, se obtuvo que la metodología cuantitativa empleada fue adecuada para dar respuesta a la principal pregunta de investigación general planteada que consiste en ¿Qué aplicaciones ofimáticas utilizan los docentes en el proceso de enseñanza-aprendizaje en la Unidad Educativa Fiscomisional Manuel Ignacio Monteros Valdivieso en el año lectivo 2022-2023?, la cual está compuesta por tres interrogantes específicas que ayudan a dar cumplimiento a los objetivos del presente estudio. En este sentido se recalca que las aplicaciones ofimáticas que se utilizan en las funciones de oficina sirven para optimizar, automatizar y mejorar los procedimientos o tareas relacionados, permite diseñar, crear, manipular, transmitir, analizar información y almacenar la información necesaria según Pineda (2015) citando a Joaquín (2007), cual permitió confirmar que las características de estas herramientas permiten ser usada en diferentes actividades del proceso de enseñanza-aprendizaje.

Asimismo, las plataformas Microsoft 365 (2022) y Google (2022) mencionan que estas aplicaciones ofimáticas son de gran utilidad para los docentes y la vida cotidiana, donde es necesario contrastar con los resultados obtenidos de los docentes de la unidad educativa participante sobre la utilización de las herramientas ofimáticas, donde primó en la escala de frecuencia de ocasionalmente las de Microsoft.

Continuando, se responde la primera interrogante específica de ¿Cuáles son los tipos de aplicaciones ofimáticas en las plataformas Microsoft y Google recomendadas para los docentes que apoyan en el proceso de enseñanza-aprendizaje?, para ello se elaboró la Tabla 2 para dar respuesta con la información que se corrobora con el contenido de las 10 aplicaciones ofimáticas correspondientes en cada plataforma y su descripción adaptada de los sitios web oficiales de Microsoft 365 (2022) y Google (2022).

Prosiguiendo, se contesta la segunda interrogante específica ¿Qué aplicaciones ofimáticas de las plataformas Microsoft y Google se usan en el proceso de enseñanzaaprendizaje?, evidenciando que aplicaciones ofimáticas se han transformado en un elemento clave para la enseñanza-aprendizaje y reforzar el aprendizaje de los estudiantes según Cibertec (2022), corroborando con esta información para el proceso de enseñanza-aprendizaje de la plataforma Microsoft 365 se encuentran las siguientes aplicaciones: Word, Excel, PowerPoint, Outlook, Publisher y Access; y de las plataforma Google se encuentra: Documentos, Hojas de cálculo, Presentaciones y Formularios.

En este sentido, se complementa con la tercera interrogante específica de investigación ¿Cuál es el uso de las aplicaciones ofimáticas de plataformas Microsoft 365 y Google recomendadas para los docentes en el proceso de enseñanza-aprendizaje en la Unidad Educativa Fiscomisional Manuel Ignacio Monteros Valdivieso en el año lectivo 2022-2023?, manifestando, que los docentes si conocen las aplicaciones ofimáticas, pero las utilizan de manera ocasional, se destacan que usan siempre Microsoft Word y los Documentos de Google en su labor académica.

#### **8. Conclusiones**

<span id="page-39-0"></span>Se logró identificar diez tipos aplicaciones ofimáticas que ofrecen las plataformas Microsoft 365 que son: Word, Excel, PowerPoint, Publisher, Access, Outlook y de Google corresponden a Docs (Documentos), Sheets (Hojas de cálculo), Slides (Presentaciones) y Forms (Formularios), las mismas que pueden ser utilizadas por los docentes en el proceso de enseñanza-aprendizaje.

Una vez cumplido la identificación de las aplicaciones ofimáticas de las plataformas se procedió a definir con las características aplicables en el proceso de enseñanza – aprendizaje desde la información proporcionada de las plataformas oficiales de Microsoft 365 y Google.

Se diagnosticó, que las aplicaciones ofimáticas que siempre usan los docentes de la Unidad Educativa Fiscomisional Manuel Ignacio Monteros Valdivieso en el año lectivo 2022- 2023, de las plataformas Microsoft 365 y Google correspondientemente son: Word y Docs, las aplicaciones que usan ocasionalmente son: Power Point y Forms, por últimos las que nunca usan son: Acces y Slides.

Se analizó las aplicaciones ofimáticas de acuerdo a la escala de Likert, donde las más usadas son Microsoft Word y Google Docs por parte de los docentes en el proceso de enseñanza-aprendizaje, en la Unidad Educativa fiscomisional Manuel Ignacio Monteros Valdivieso en el año lectivo 2022-2023.

# **9. Recomendación**

<span id="page-40-0"></span>Se recomienda a las autoridades y demás actores de la Unidad Educativa Fiscomisional Manuel Ignacio Monteros Valdivieso gestionar capacitaciones continuas para los docentes sobre las aplicaciones ofimáticas en las plataformas expuestas en esta investigación, para fortalecer su aplicación en el proceso de enseñanza- aprendizaje.

#### **10. Bibliografía**

- <span id="page-41-0"></span>Aldaz, A. y Calispa, D. (2022). *Herramientas ofimáticas en educación virtual en tiempos de pandemia* [Tesis de maestría, Universidad de Otavalo]. Repositorio institucional de la Universidad de Otavalo [https://repositorio.uotavalo.edu.ec/bitstream/52000/762/1/PP-](https://repositorio.uotavalo.edu.ec/bitstream/52000/762/1/PP-EDU2-2022-059.pdf)[EDU2-2022-059.pdf](https://repositorio.uotavalo.edu.ec/bitstream/52000/762/1/PP-EDU2-2022-059.pdf)
- Bajaña, M. (2020). *Manejo de herramientas ofimáticas en el proceso de enseñanza de los docentes de una Unidad Educativa de Daule, Guayas 2020* [Tesis de maestría, Universidad César Vallejo]. Repositorio institucional de la Universidad César Vallejo https://repositorio.ucv.edu.pe/bitstream/handle/20.500.12692/49554/Baja%c3%b1a\_G MJ-SD.pdf?sequence=1&isAllowed=y
- EducaLab. (2020). *Bases de datos en la enseñanza.* EducaLab. http://educalab.es/-/bases-dedatos-en-la-ensenanza
- Bernal, I. (06 de 04 2020). *Ventajas y desventajas de la ofimática, Apuntes de Informática: docsity*. docsity. https://www.docsity.com/es/ventajas-y-desventajas-de-laofimatica/5431416/
- Castillo, D. (2020). Las TIC en los procesos de enseñanza-aprendizaje desarrollados por maestros tutores de Educación Primaria en la Región de Murcia. RiiTE Revista Interuniversitaria de Investigación en Tecnología Educativa. *Revista Interuniversitaria de investigación en Tecnología Educativa*, (9). https://doi.org/10.6018/riite.432061
- Campozano, Y. (2020). Fortalecimiento del conocimiento tecnológico a traves de las aplicaciones ofimáticas para los estudiantes de bachillerato en ciencias de la Unidad Educativa Fiscal "Alejo Lascano" del cantón Jipijapa. *UNESUM - Ciencias. Revista Científica Multidisciplinaria*, *5*(1), 103-112. https://revistas.unesum.edu.ec/index.php/unesumciencias/article/view/325
- Cibertec. (10 de Marzo de 2022). La importancia de las herramientas ofimáticas en el trabajo. https://www.cibertec.edu.pe/noticias/la-importancia-de-las-herramientas-ofimaticasen-el-trabajo/
- Cruz, P. (19 de junio de 2018). *Importancia del uso de las herramientas ofimáticas en la educación secundaria.* Internet y redes académicas

http://internetyredesacademicao.blogspot.com/2018/06/importancia-del-uso-de-lasherramientas.html

Enciclopedia Humanidadess. (s.f.). *Google Docs*. https://humanidades.com/google-docs/

- Gallegos, M., y Lliquin, R. (2017). *Influencia del uso del libro de texto "Aplicaciones ofimaticas" en el proceso de enseñanza-aprendizaje de la asignatura de informatica aplicada a la educacion del primer año de bachillerato de la Unidad Educativa "Mariscal Sucre", Zona 4, Distrito 23D02, provincia Santo Domingo de los Tsachilas, Canton Santo Domingo, Parroquia Bomboli, periodo 2015 - 2016, diseño de una página web educativa* [Proyecto educativo, Universidad de Guayaquil]. Repositorio institucional de la Universidad de Guayaquil http://repositorio.ug.edu.ec/bitstream/redug/27852/1/BFILO-PD-INF6-17-041.pdf
- Google maps. (2022). Ubicación de la *Unidad Educativa "Manuel Ignacio Monteros"*. https://n9.cl/gkw9b
- Google. (2022). *Google Worspace*. https://workspace.google.com/
- Granados, A. (2015). Las TIC en la enseñanza de los métodos numéricos. *Sophia Educación*, 11(2), 143-154. https://bit.ly/3cyP71x
- Jaramillo, G., y Vilela, S. (2017). *Incidencia de las aplicaciones ofimáticas online como herramienta didáctica en la formación de destrezas de tareas académicas en la asignatura de informática aplicada a la educación en los estudiantes de primer año de bachillerato general unificado paralelo "A" de la Unidad Educativa "Augusto Arias" Zona 4, Distrito 23D01, Circuito C03\_05, provincia Santo Domingo de los Tsáchilas, parroquia Rio Verde, año lectivo 2015 – 2016. Guía didáctica digital para el uso de aplicaciones ofimáticas online* [Proyecto educativo, Universidad de Guayaquil]. Repositorio institucional de la Universidad de Guayaquil http://repositorio.ug.edu.ec/bitstream/redug/24481/1/BFILO-PD-INF6-17-038.pdf
- Labanda, M., Coloma, M., Michay, G., Torres, J. (2020) *Rediseñado Curricular de la Carrera Pedagogía de las Ciencias Experimentales Informática Universidad Nacional de Loja.*

Labanda, M., Michay, G., Maldonado, M. (2022). *Líneas de investigación*

Lourido, W., Arauz, G., y Macias, D. (2021). Utilización de herramientas ofimáticas por parte de docentes y estudiantes universitarios ecuatorianos. *Domino de las Ciencias*, 7(3), 471-492. https://dominiodelasciencias.com/index.php/es/article/view/1937

Microsoft 365. (2022). *Microsoft*. https://www.microsoft.com/es-ec/

Naciones Unidas. (2018). La Agenda 2030 y los Objetivos de Desarrollo Sostenible: una

oportunidad para América Latina y el Caribe (LC/G.2681-P/Rev.3), Santiago.

- Pineda, S. (2015). *Universidad técnica de machala. Aplicación de herramientas ofimáticas y su incidencia en el manejo eficiente de la información.* https://docplayer.es/45792237- Universidad-tecnica-de-machala-unidad-academica-de-ciencias-empresarialescarrera-de-secretariado-ejecutivo-computarizado.html
- Pinto, M. (2019). *Aplicaciones ofimáticas*. alfineees: http://www.mariapinto.es/alfineees/ofimatica/que.html
- Plusesmas. (24 de marzo de 2020). *Programas de correo electrónico.*  https://www.plusesmas.com/nuevas\_tecnologias/articulos/internet\_email/que\_es\_y\_p\_ ara\_que\_sirve\_internet/124.html
- Publisher, d. (s.f.). *Principales características de Microsoft Publisher*. Administra Proyectos: https://administraproyectos.info/caracteristicas-de-microsoft-publisher/
- Saregune. (24 de 11 de 2010). *Aplicaciones ofimaticas libres*. slideshare: https://es.slideshare.net/saregune/aplicaciones-ofimaticas-libres-5884969

Universidad Nacional de Loja. (2021). Documento-Reglamento de Régimen Académico.

- UNESCO. (s.f.). *Las tecnologías de la informacion y la comunicación en la formación docente: guía de planifiacición.* https://unesdoc.unesco.org/ark:/48223/pf0000129533
- Velasquez, R. (2015). *Aplicaciones Ofimáticas*. scribd.: https://es.scribd.com/document/317867803/aplicaciones-ofimaticas

# **11. Anexos**

<span id="page-44-1"></span><span id="page-44-0"></span>**Anexo 1.** Cuestionario estructurado para la recolección de datos

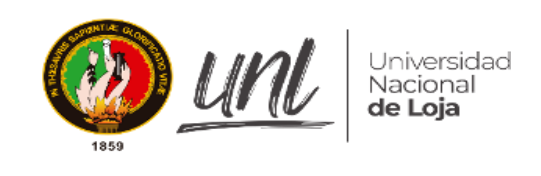

# **Cuestionario dirigido a los docentes de la Unidad Educativa Fiscomisional "Manuel Ignacio Monteros Valdivieso"**

 $\mathrm{N}^\mathrm{o}$ 

Estimado(a) docente de la manera más respetuosa, le solicito a usted se digne a contestar el siguiente cuestionario, el mismo tiene como objetivo analizar las aplicaciones ofimáticas que utilizan los docentes en el proceso de enseñanza-aprendizaje en la Unidad Educativa Fiscomisional Manuel Ignacio Monteros Valdivieso en el año lectivo 2022-2023; la información proporcionada es parte del Trabajo de Integración Curricular previo a la obtención del Título de Licenciado en Pedagogía de la Informática. Se enfatiza que la información recabada es confidencial y con fines académicos.

De antemano agradezco su colaboración.

# **1. Información General**

Marque con una **X** según corresponda.

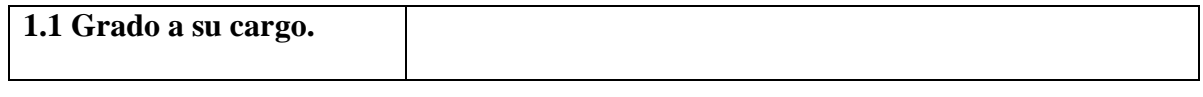

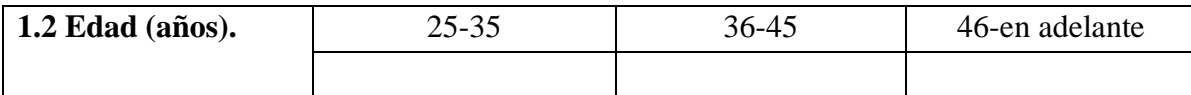

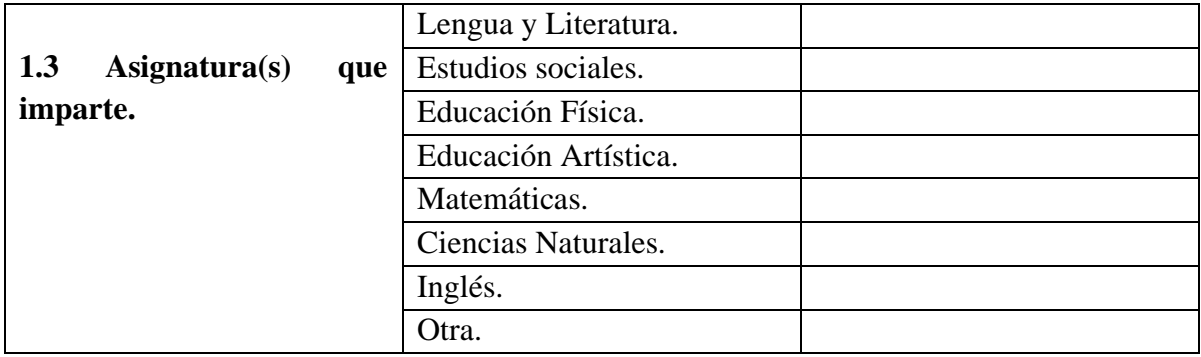

 $N<sup>0</sup>$ 

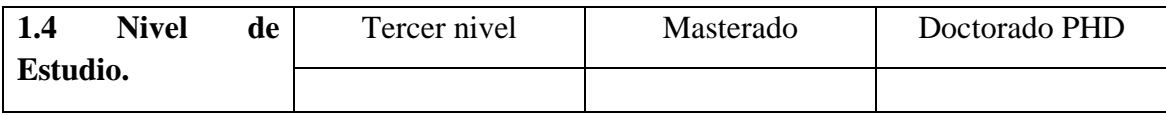

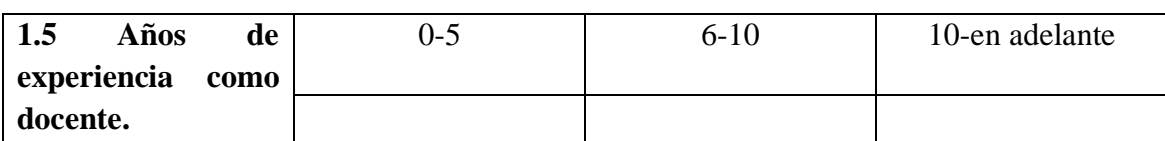

**2. Seleccione, las aplicaciones ofimáticas que utiliza como docente en el proceso de enseñanza-aprendizaje, Adaptación del autor Velasquez (2015), considerando la siguiente escala de Likert:** 

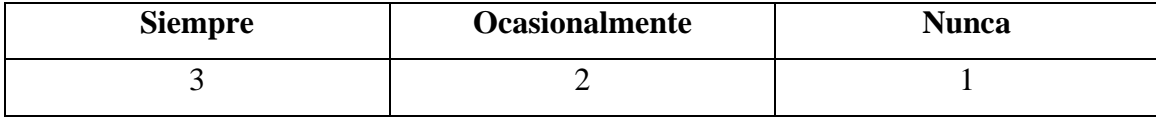

1. **Aplicaciones ofimáticas.**

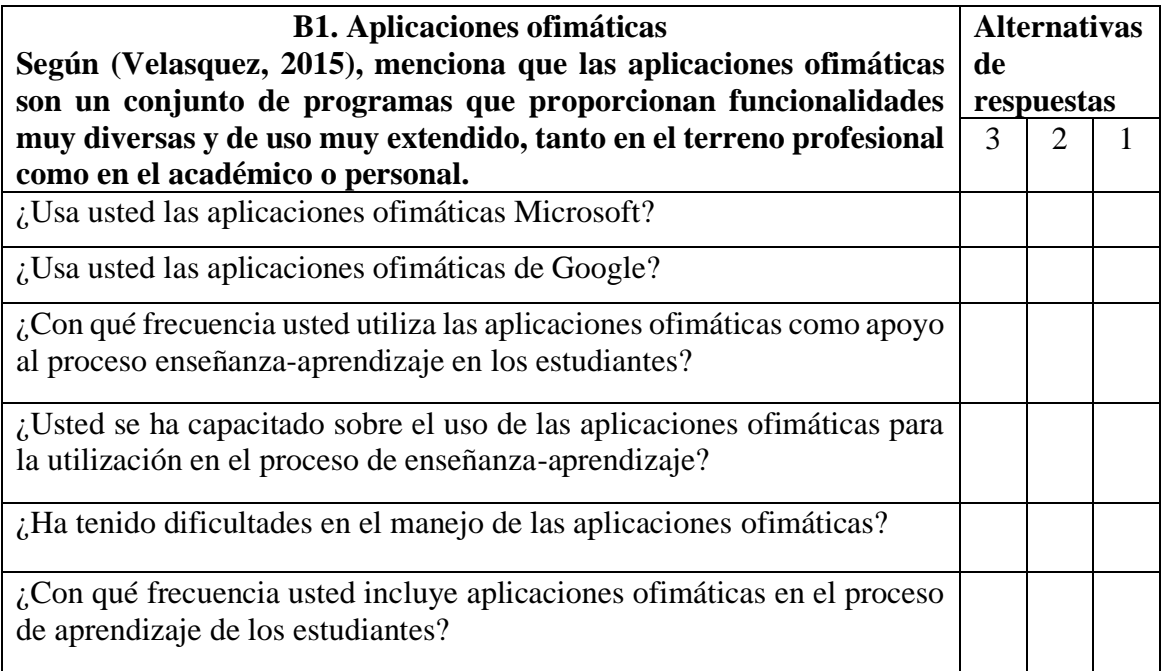

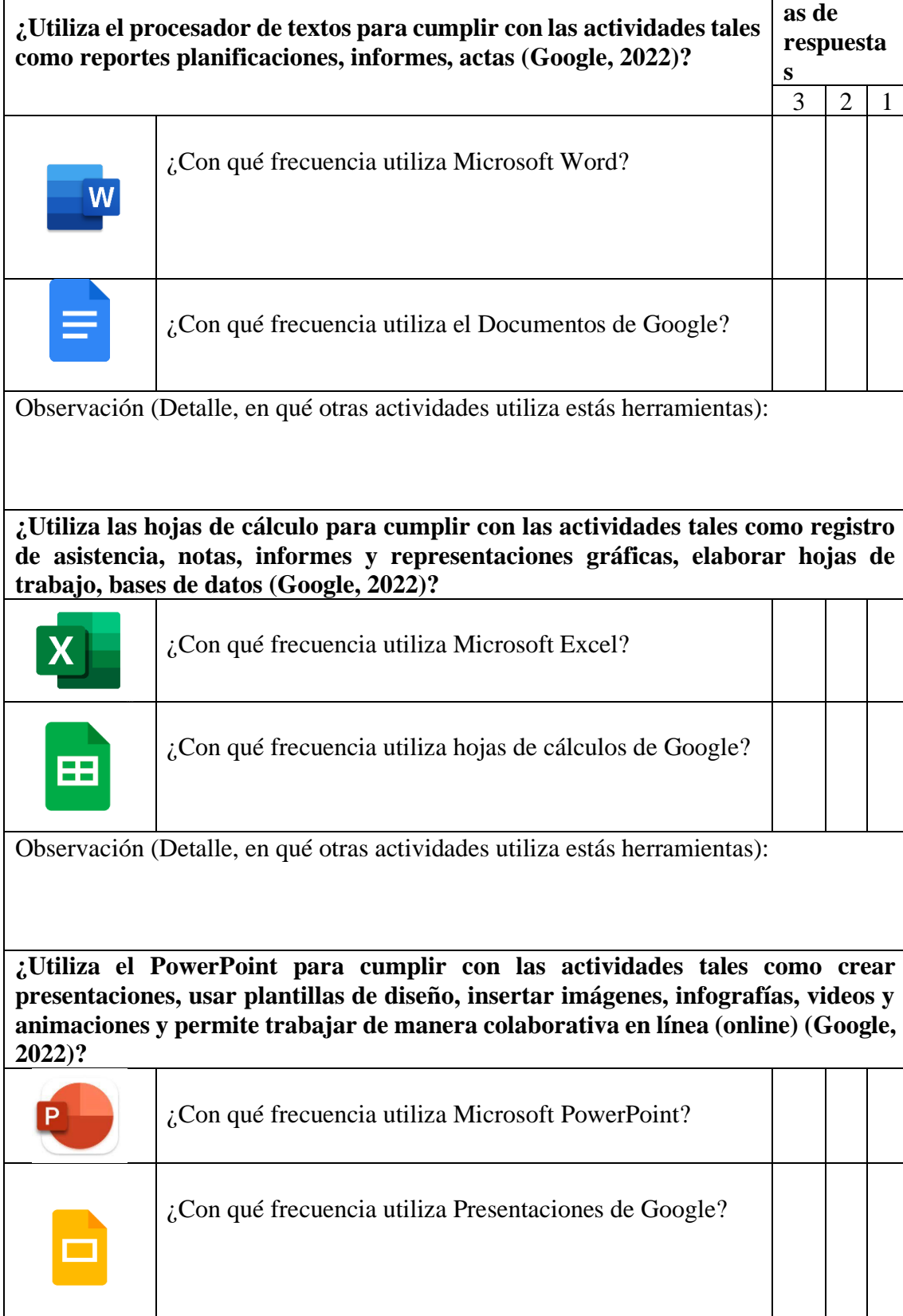

**2. Uso de las aplicaciones ofimáticas por parte de los docentes.**

**Alternativ**

Observación (Detalle, en qué otras actividades utiliza estás herramientas):

# **¿Utiliza el programa Outlook para cumplir con las actividades como recibir y mandar correos electrónicos (Microsoft 365, 2022)?**

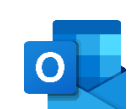

¿Con qué frecuencia utiliza Microsoft Outlook?

Observación (Detalle, en qué otras actividades utiliza estás herramientas):

**¿Utiliza el programa Publisher para cumplir con las actividades tales como: folletos, tarjetas de agradecimiento, tarjetas de cumpleaños (Microsoft 365, 2022)?**

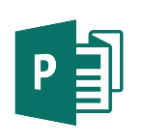

¿Con qué frecuencia utiliza Microsoft Publisher?

Observación (Detalle, en qué otras actividades utiliza estás herramientas):

**¿Utiliza el programa Access para cumplir con las actividades tales como crear fácilmente formularios sencillos, formularios en pestañas, formularios continuos, formularios emergentes, cuadros de diálogo modales y subformulario (Microsoft 365, 2022)?**

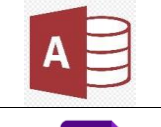

¿Con qué frecuencia utiliza Microsoft Access?

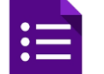

¿Con qué frecuencia utiliza formularios de Google?

<span id="page-47-0"></span>Observación (Detalle, en qué otras actividades utiliza estás herramientas):

**Gracias por su comprensión.**

**Anexo 2.** Oficio de designación de la directora del Trabajo de Integración Curricular.

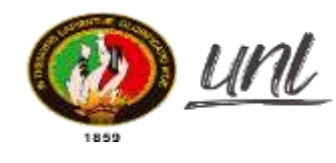

mesidad Nacional de Loia

Carrera de Informática Educativa

Carrera de Pedagogía de las Ciencias Experimentales

Of. No. 461–CPCEI–FEAC–UNL-2022 Loja, 26 de octubre de 2022

Ing.

María de los Angeles Coloma Andrade, Mg. Sc. DOCENTE DE LA CARRERA PEDAGOGÍA DE LAS CIENCIAS EXPERIMENTALES LICENCIATURA EN PEDAGOGÍA DE LA INFORMÁTICA Ciudad. -

De mi consideración:

En calidad de Director de la Carrera y de conformidad a lo que establece el **Art. 228** del Reglamento de Régimen Académico de la Universidad Nacional de Loja, se la designa a ustedcomo Directora del Trabajo de Integración Curricular denominado: **Aplicaciones ofimáticas que utilizan los docentes en el proceso de enseñanza-aprendizaje en la Unidad EducativaFiscomisional ManuelIgnacio Monteros Valdivieso en el año lectivo 2022-2023**, perteneciente al aspirante a Licenciado en Pedagogía de la Informática: **MIGUEL ANGEL CHOCHO VALAREZO.**

Particular que pongo a su consideración para los fines pertinentes, no sin antes reiterarle laconsideración y estima más distinguida

Atentamente

Firmado electrónicamente por: **MILTON LEONARDO LABANDA JARAMILLO** Milton Leonardo Labanda Jaramillo, Ms. **DIRECTOR DE LAS CARRERAS INFORMÁTICA EDUCATIVA Y PEDAGOGÍA DE LAS CIENCIAS EXPERIMENTALES LICENCIATURA ENPEDAGOGÍA DE LA INFORMÁTICA.**

C.c. archivo CIE/Miguel Angel Chocho ValarezoMLLJ/mamut

**ADJUNTO PROYECTO**

Ciudad Universitaria "Guillermo Falconí Espinosa" Casilla letra "S" Teléfono: 2547 – 252 Ext. 101: 2547-200 **[direccion.cie@unl.edu.ec](mailto:direccion.cie@unl.edu.ec) / [secretaria.cie@unl.edu.ec](mailto:secretaria.cie@unl.edu.ec) 2545640**

<span id="page-49-0"></span>**Anexo 3.** Oficio de reestructuración de los Objetivos Específicos.

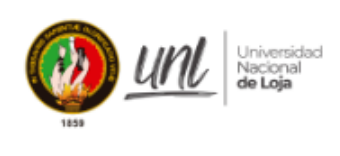

Carrera de Pedagogía de las Ciencias Experimentales Informática

Loja, 16 de noviembre de 2022

Ms Milton Labanda. DIRECTOR DE LA CARRERA DE PEDAGOGÍA DE LAS CIENCIAS **EXPERIMENTALES INFORMÁTICA.** Cindad -

De mi consideración:

Reciba en primer lugar mi saludo y deseos de éxitos en sus funciones de docencia e investigación dentro de la Universidad Nacional de Loja.

En atención a su Of. No. 461-CPCEI-FEAC-UNL-2022, en el mismo se me designa a usted como Directora del Trabajo de Integración Curricular denominado: Aplicaciones ofimáticas que utilizan los docentes en el proceso de enseñanza-aprendizaje en la Unidad Educativa Fiscomisional Manuel Ignacio Monteros Valdivieso en el año lectivo 2022-2023, perteneciente al aspirante a Licenciado en Pedagogía de la Informática: MIGUEL ANGEL CHOCHO **VALAREZO** 

En este sentido, comunico formalmente con el mayor respecto a su digna autoridad, que he asesorado al aspirante, en la estructuración del Proyecto de Investigación de Trabajo de Integración Curricular, respecto a la reestructuración de los objetivos específicos; donde doy pertinencia para poder continuar con el proceso correspondiente.

Particular que pongo a su conocimiento para los fines pertinentes.

Atentamente.

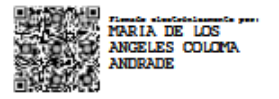

María de los Angeles Coloma Andrade, Mg. DOCENTE OCASIONAL CPI - FEAC - UNL C.C.: - Archivo Personal Adjunto. Proyecto Reestructurado de Investigación de Trabajo de Integración Curricular con informe favorable.

#### <span id="page-50-0"></span>**Anexo 4.** Pertinencia del Proyecto de investigación del Trabajo de Integración Curricular

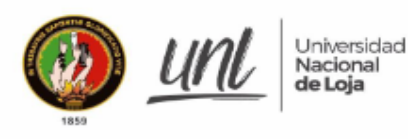

Facultad de la Educación, el Arte y la Comunicación

Loja, 24 de octubre de 2022

Señor Magister Milton Leonardo Labanda Jaramillo DIRECTOR DE LA CARRERA DE PEDAGOGÍA DE LAS CIENCIAS EXPERIMENTALES INFORMÁTICA DE LA UNIVERSIDAD NACIONAL DE LOJA Ciudad. -

De mis consideraciones.

Con un cordial saludo me dirijo a usted expresando mis mejores deseos de bienestar y, a la vez me permito dar respuesta al Of. No. 429-CPCEI-FEAC-UNL-2022 y, al Of. Cir. No. 450-CPCEI-FEAC-UNL-2022, de fechas 21 de septiembre y 19 de agosto de 2022 respectivamente, en que se solicita:

"... Por ello y con el ánimo de propender a la mejora continua de nuestra subunidad académica pongo en su conocimiento el proyecto de Investigación del Trabajo de Integración Curricular denominado: Aplicaciones ofimáticas que utilizan los docentes en el proceso de enseñanza-aprendizaje en la Unidad Educativa Fiscomisional Manuel Ignacio Monteros Valdivieso en el año lectivo 2022-2023, del aspirante Señor Miguel Ángel Chocho Valarezo, alumno del octavo ciclo de la Carrera de Pedagogía de las Ciencias Experimentales Licenciatura en Pedagogía de la Informática"

Además, en el Of. Cir. Nro. 450, "... Se establece para aquellos proyectos que ameritan cambios no sustanciales, que la entrega del informe respectivo pueda realizarse hasta el día lunes 24 de octubre de 2022".

En consideración a lo solicitado, expongo que luego de revisar el proyecto de Investigación de Trabajo de Integración Curricular, el mismo que debe enmarcarse en el Reglamento de Régimen Académico de la Universidad Nacional de Loja y, que en el artículo respectivo menciona:

Art. 216.- El trabajo de integración curricular. - Es el trabajo de investigación exploratoria y/o descriptiva que realiza el estudiante, con la finalidad de validar los conocimientos y capacidades del perfil de egreso de la carrera; aportar a la definición, explicación o resolución de los problemas prioritarios para el desarrollo social, científico y tecnológico; e incorporar en su futuro ejercicio profesional los aportes científicos, tecnológicos y los saberes ancestrales.

De acuerdo a lo descrito, concreto el informe en los siguientes términos:

1. Se ha procedido a la constatación de lo señalado en los Art. 216, Art.225 y Art. 226 del Reglamento de Régimen Académico de la Universidad Nacional de Loja, en lo que a la estructura y normas de redacción científica se refiere, por lo que se determina, con objetividad, que el documento está estructurado de acuerdo a la normatividad vigente:

Ciudadela Universitaria "Pio Jaramillo Alvarado"<br>Sector La Argella - Loja - Ecuador<br>072-54 7234

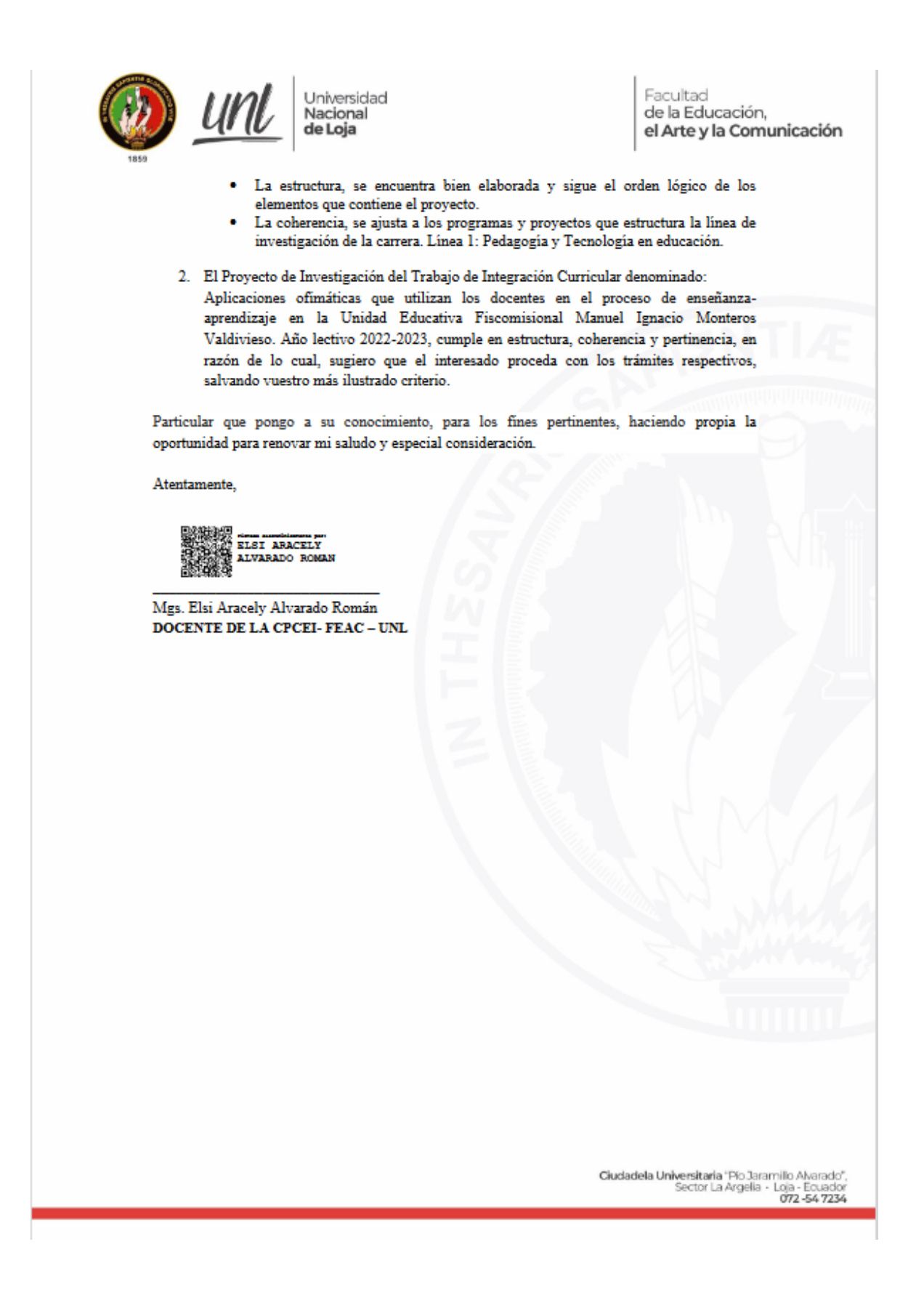

<span id="page-52-0"></span>**Anexo 5.** Convenio de cooperación interinstitucional entre la Universidad Nacional de Loja y la coordinación Zonal de Educación de la Zona 7

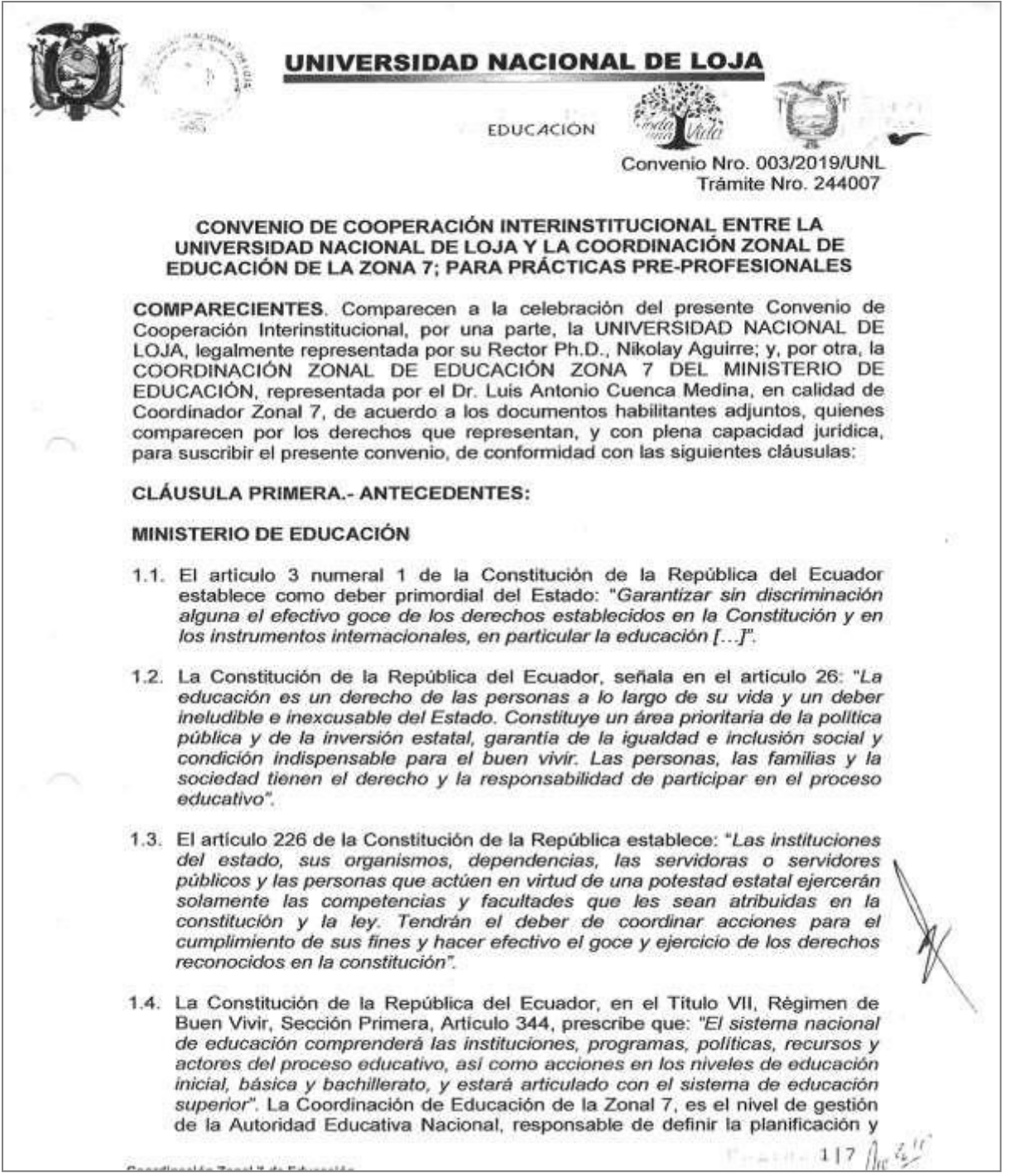

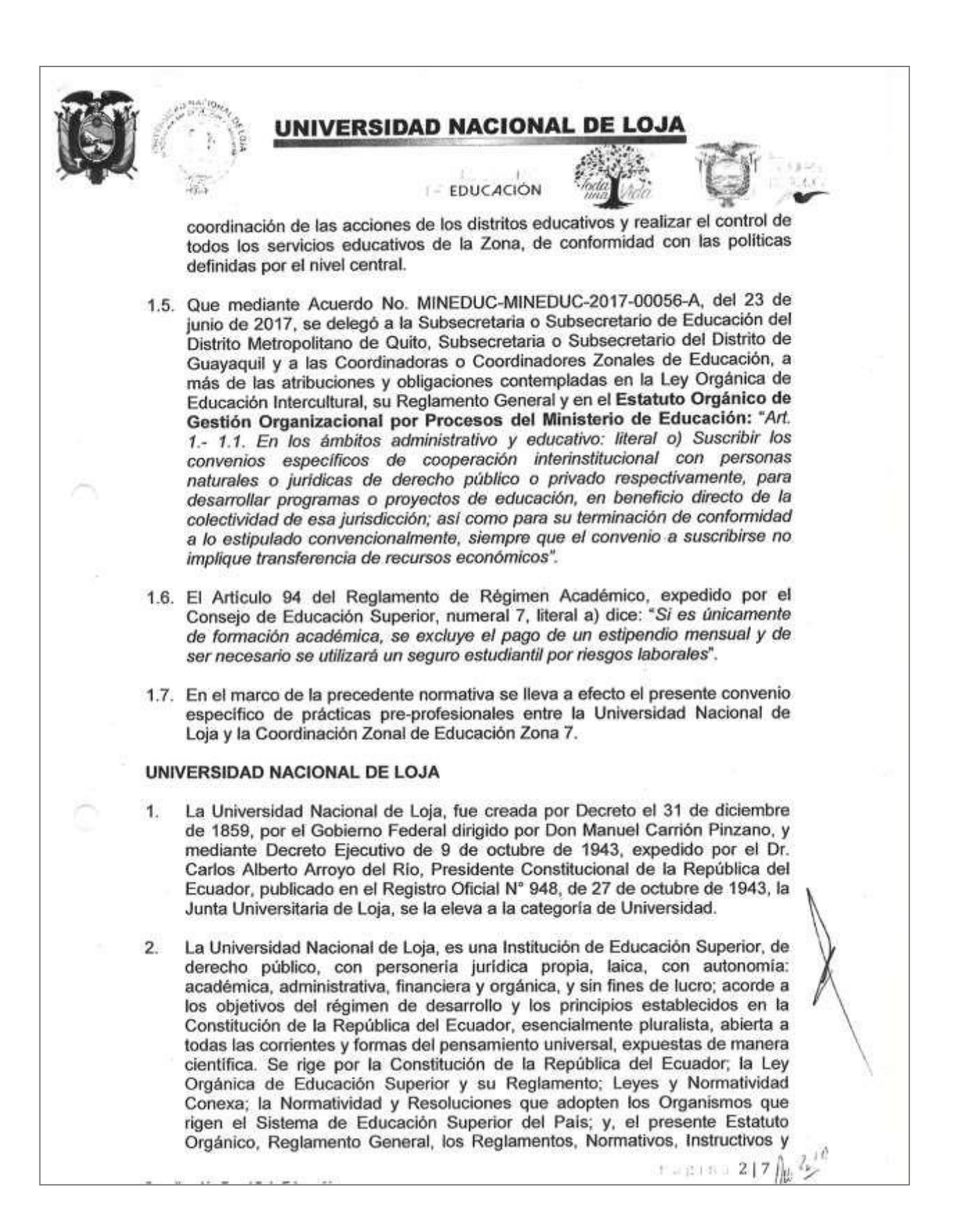

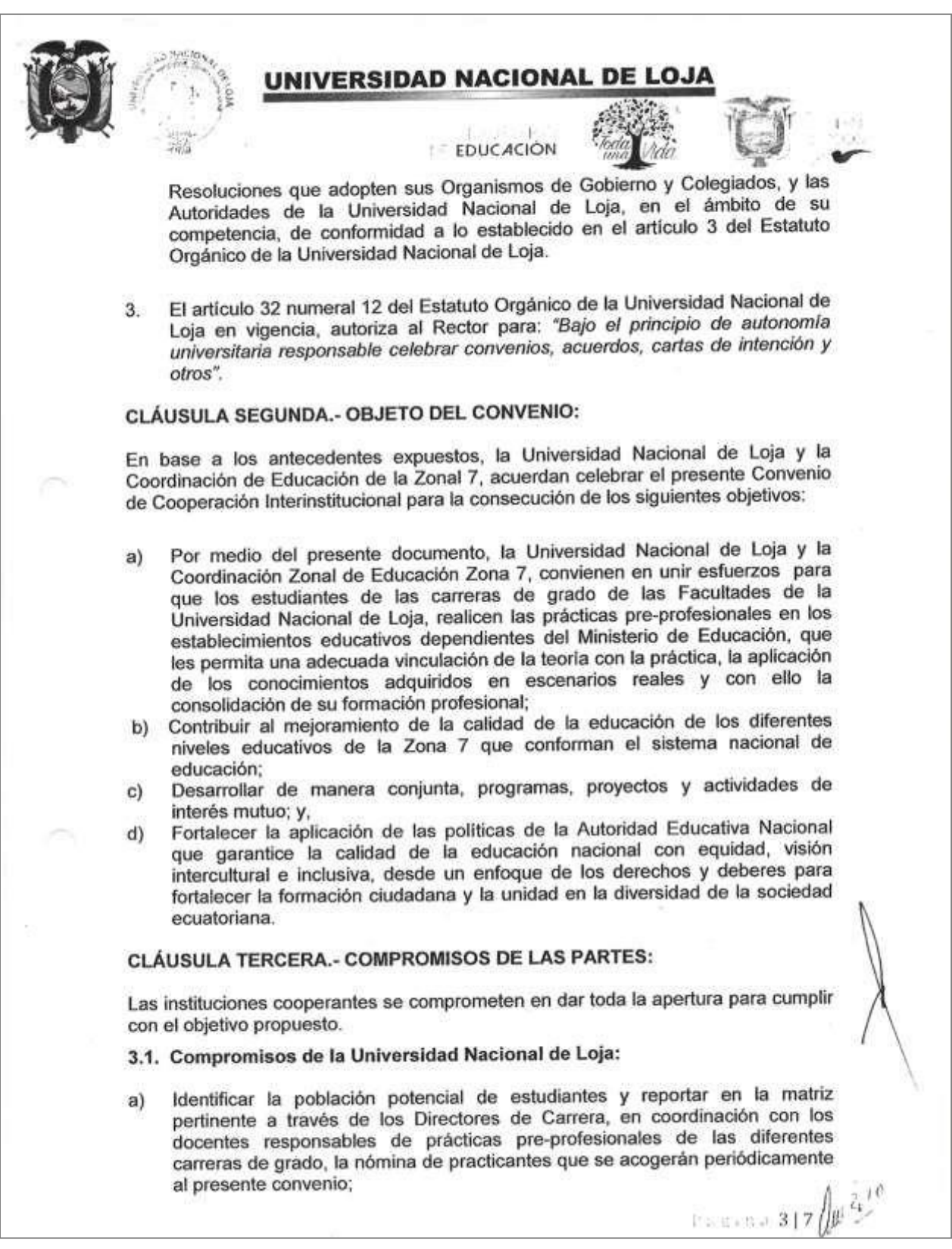

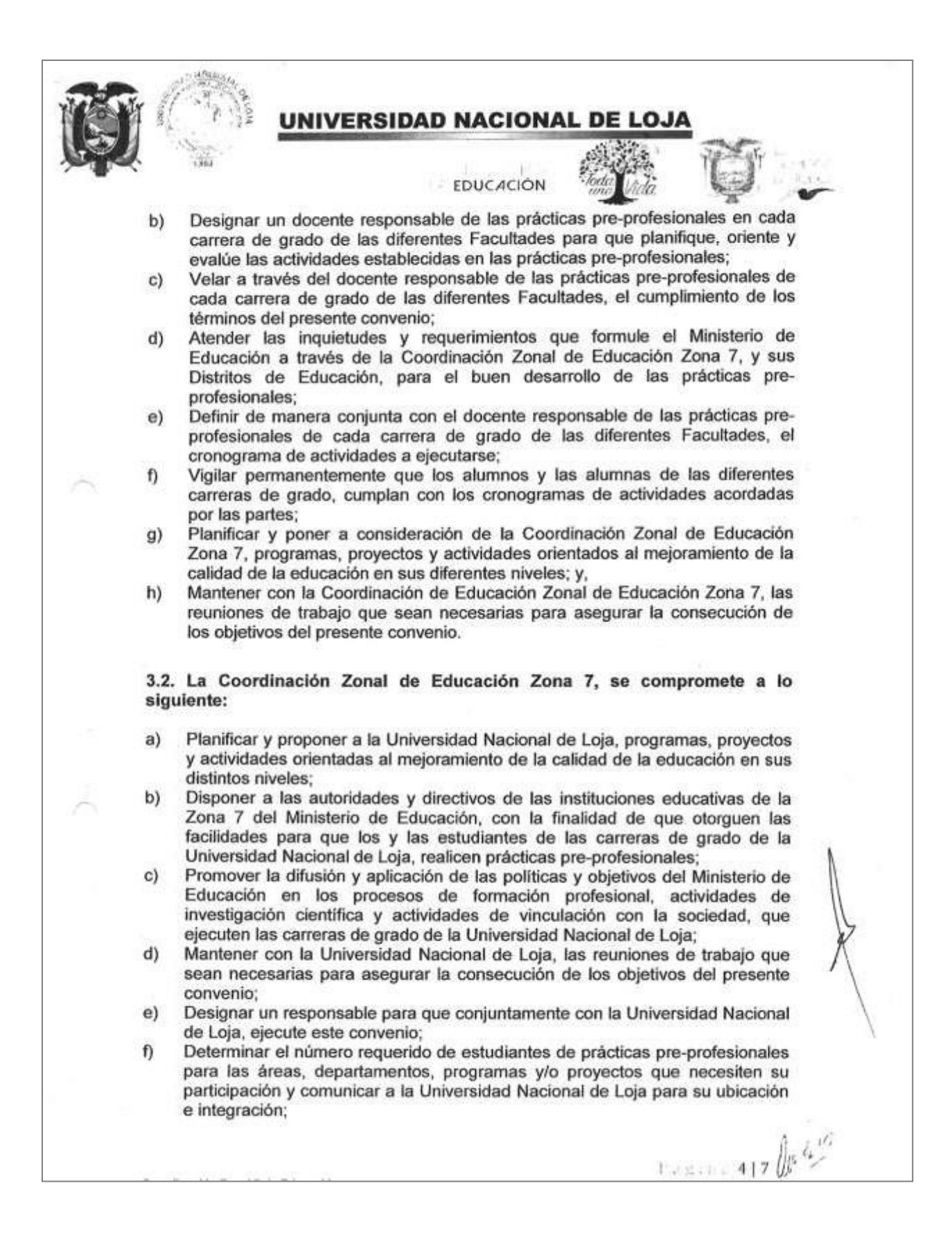

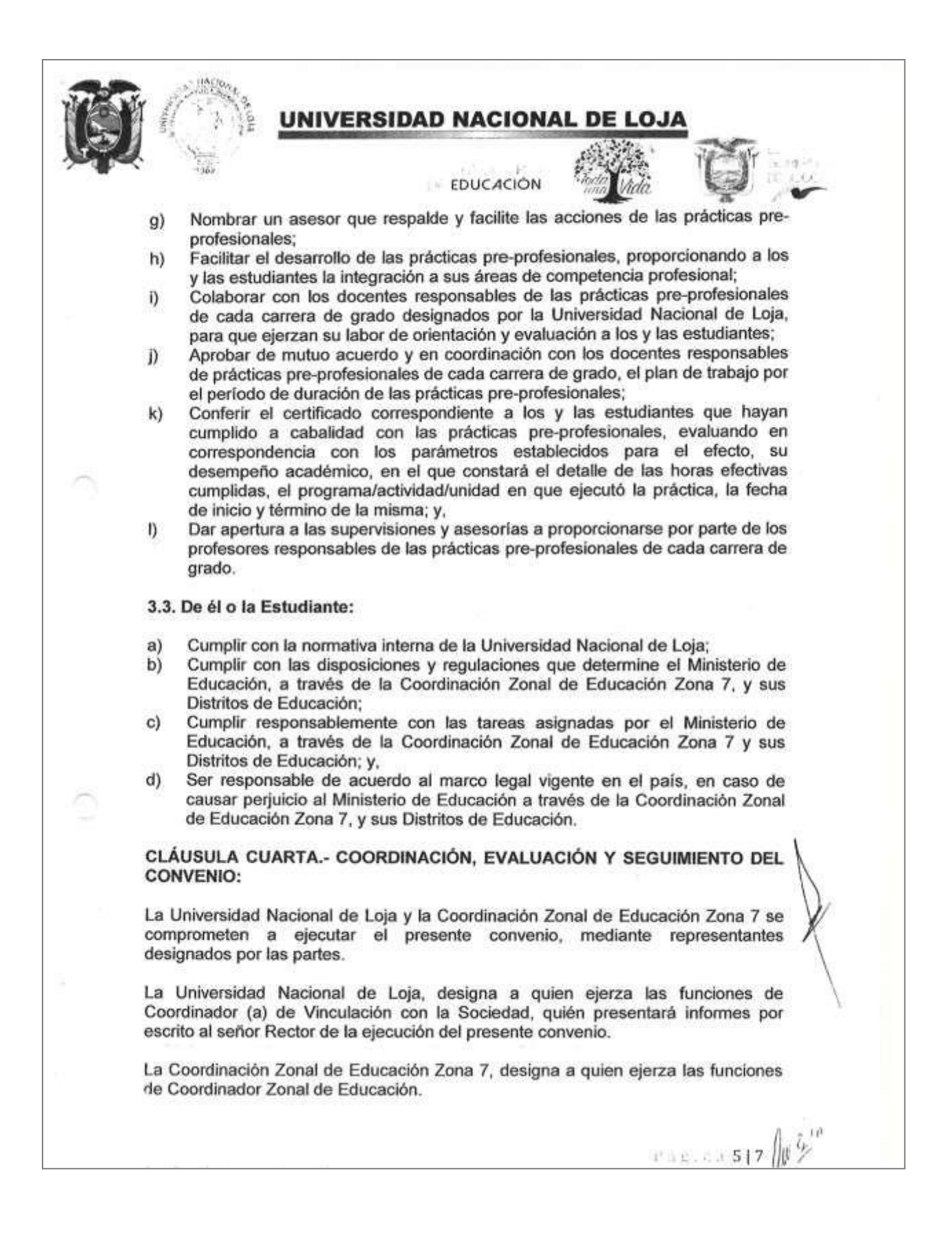

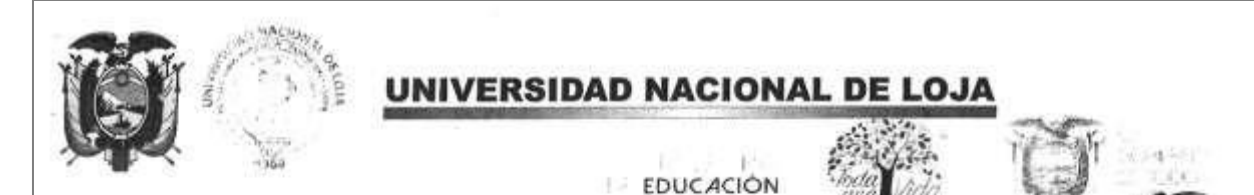

#### **CLÁUSULA QUINTA.- PLAZO:**

El presente convenio tendrá una duración de cinco (5) años, esto es, el tiempo necesario para cumplir los compromisos asumidos por las partes y entrará en vigencia a partir de la suscripción de los representantes legales de las instituciones intervinientes; y, podrá prorrogarse por acuerdo mutuo de las partes, con al menos treinta (30) días de anticipación a la fecha de terminación del convenio, caso contrario, se entenderá como renovado el convenio.

#### CLÁUSULA SEXTA.- EXCLUSIÓN LABORAL:

- 6.1. De conformidad con lo que estipula el artículo 94 del Reglamento de Régimen Académico numeral 7, literal a) dice: "Si es únicamente de formación acadêmica, se excluve el pago de un estipendio mensual y de ser necesario se utilizará un seguro estudiantil por riesgos laborales".
- 6.2. Las prácticas pre-profesionales previstas en este convenio, tienen exclusivamente carácter académico, puesto que su objeto es el fortalecimiento de conocimientos, destrezas y competencias que favorezcan la formación profesional de los y las estudiantes de las carreras de grado de la Universidad Nacional de Loja. Por tanto, las partes declaran que las prácticas preprofesionales que facilita el Ministerio de Educación a través de la Coordinación Zonal de Educación Zona 7 y sus Distritos de Educación a los y las estudiantes de las carreras de grado de la Universidad Nacional de Loja. no contrae obligaciones de carácter patronal con el personal designado y participante en la ejecución de las actividades previstas en el presente convenio, en especial referente a honorarios profesionales o beneficios laborales. En cuanto a la prestación de servicios de salud en caso de emergencia y/o accidentes, se estará a las cláusulas y condiciones determinadas en la póliza de Seguros de Vida y Accidentes que tiene contratada la Universidad Nacional de Loja para sus estudiantes.

#### CLÁUSULA SÉPTIMA.- SOLUCIÓN DE DIVERGENCIAS:

Las divergencias que pudieran surgir de la ejecución del presente convenio, de común acuerdo entre las partes, se solucionarán mediante la vía del diálogo entre los representantes legales de la Universidad Nacional de Loja y de la Coordinación Zonal de Educación Zona 7. De persistir las divergencias, las partes se comprometen a utilizar los procedimientos de arbitraie, de acuerdo a lo establecido en la Ley de Arbitraje y Mediación, para lo cual se someten a las normas y procedimientos del Centro de Mediación de la Procuraduría General de Estado.

#### CLÁUSULA OCTAVA.- TERMINACIÓN ANTICIPADA:

El convenio terminará por las siguientes causas:

- 1. Incumplimiento de las obligaciones.
- 2. Por incumplimiento del objeto del Convenio.

Pogina 617

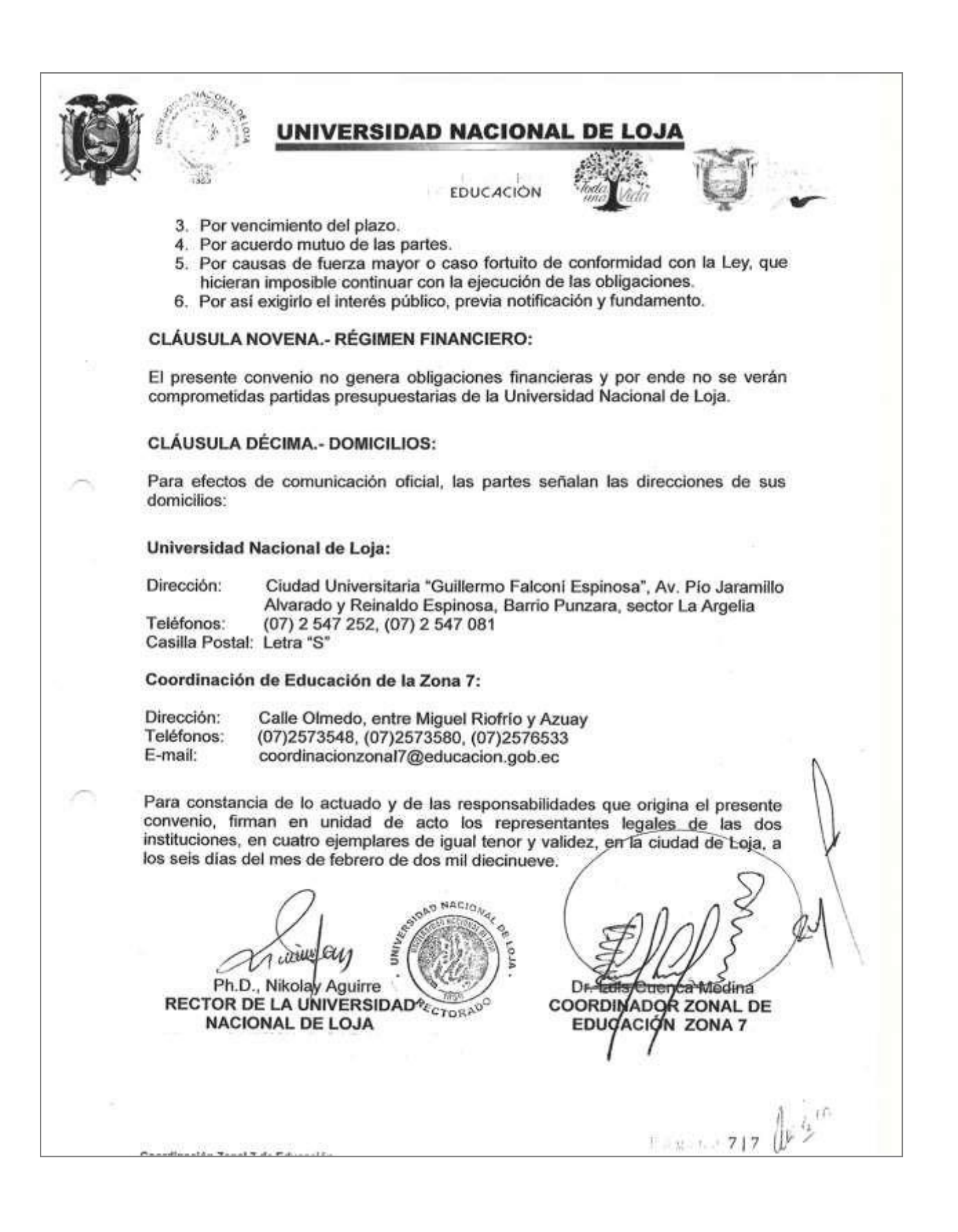

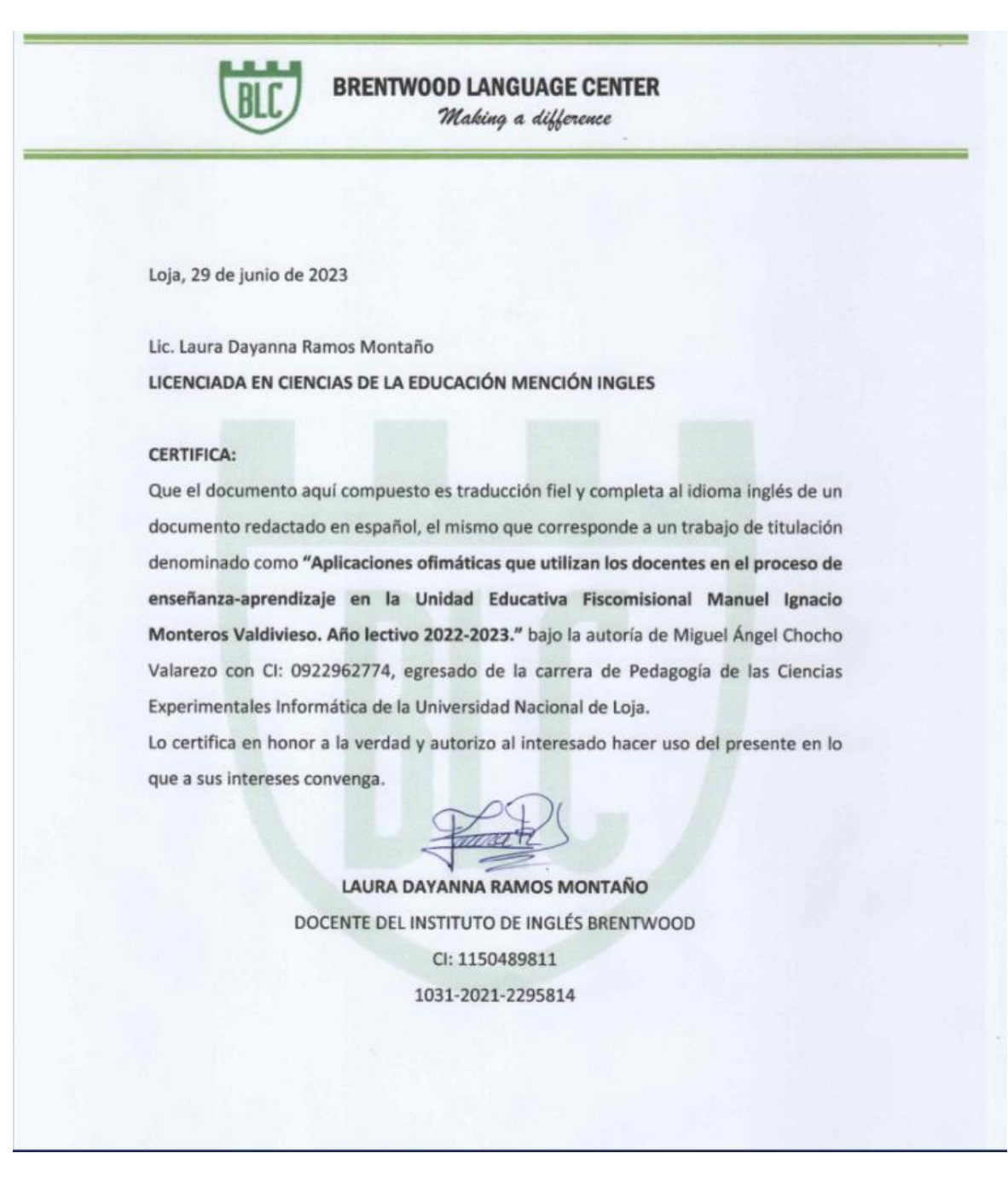

#### **Anexo 6.** Certificación de traducción del Resumen